# UNIVAC<sup>.</sup> **SOLi D-STATE 90**

 $\bullet\bullet$ 

 $\bullet$ 

۰

.

 $\bullet$ 

 $\bullet\bullet\bullet$ 

 $\bullet$ 

 $\bullet$ 

 $\bullet$ 

 $\bullet$ 

 $\bullet$ 

 $\bullet$ 

 $\bullet$ 

 $\bullet$ 

 $\bullet$ 

C

Instruction Codes

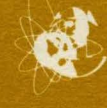

 $\bullet$ 

 $\bullet$  $\bullet$ 

 $\bullet$ 

 $\bullet$ 

 $\bullet$ 

 $\bullet$  $\bullet$ 

 $\bullet$ 

 $\bullet$ 

 $\bullet$ 

⊜

 $\frac{1}{2}$   $\frac{1}{2}$ 

coran

 $\bullet$ 

 $\bullet$ 

 $\bullet$ 

 $\bullet$ 

 $\bullet$ 

 $\bullet$ 

 $\bullet$ 

 $\bullet$ 

 $\bullet$ 

# **CONTENTS**

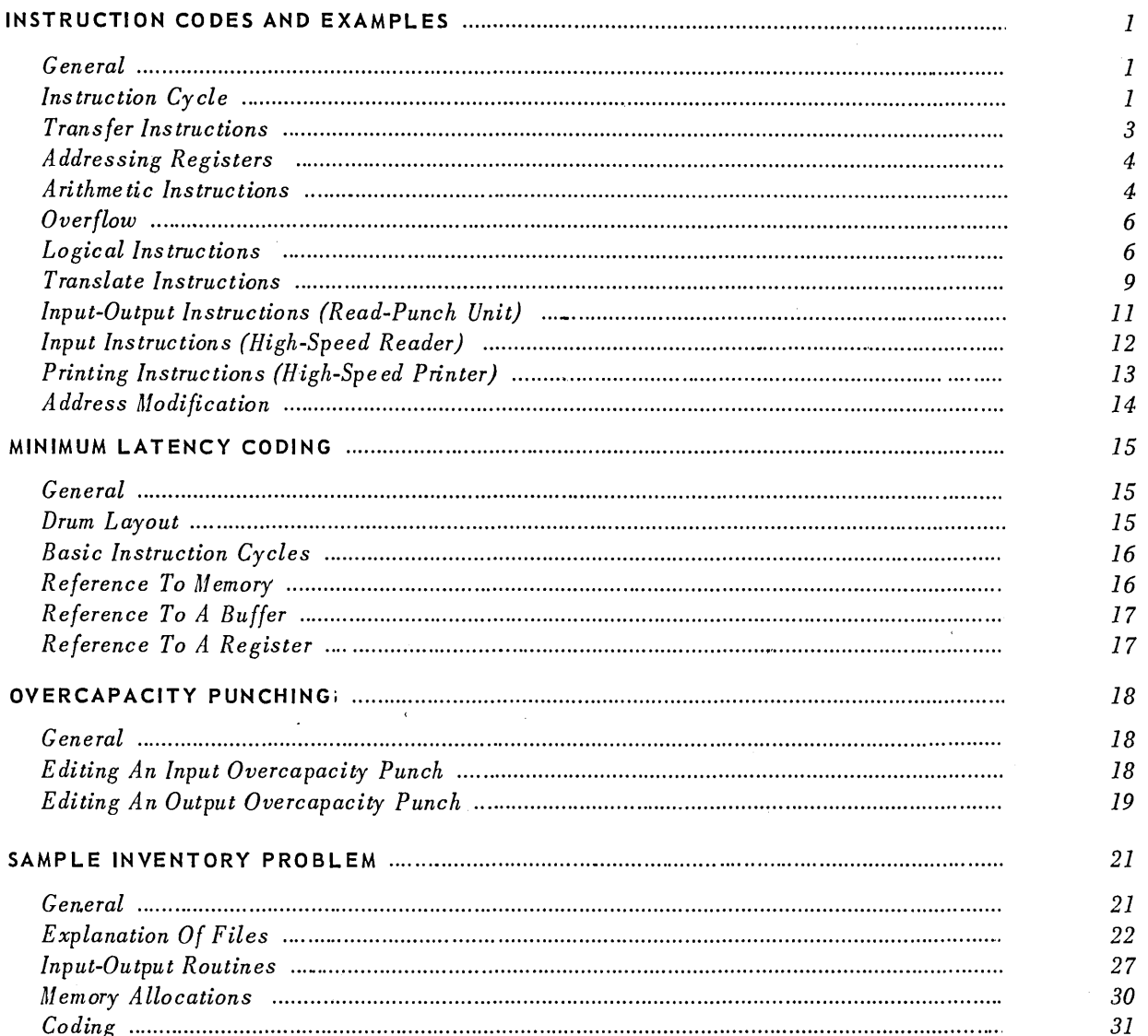

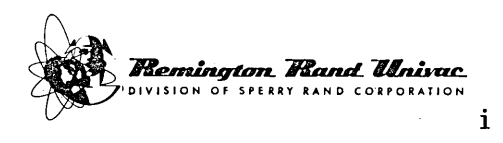

#### GENERAL

The UNIVAC Solid-State 90 employs a  $1\frac{1}{2}$ -address instruction code system, with one instruction per computer word. The sign digit is not used in defining instructions. The format of an instruction word is illustrated below:

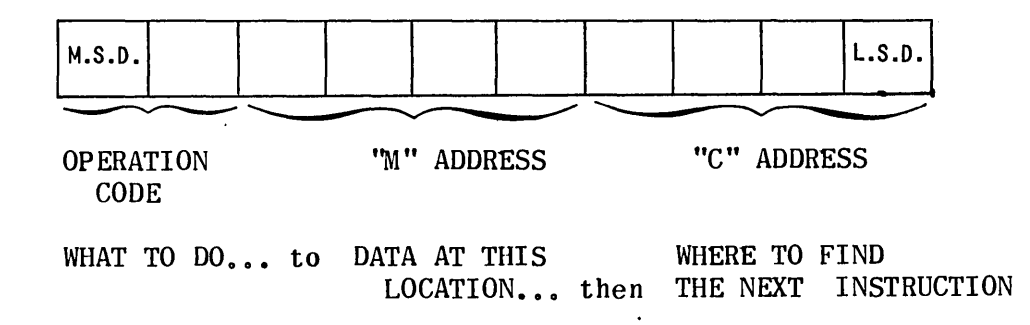

The "m" address is usually the address of a word in storage. The "operation code" tells the computer what to do with this word; and the "c" address is the storage location of the next instruction word. These fields may have difderent significance for some special instructions, as noted in the instruction definitions.

When a word is transferred from a storage location or register, the contents of the storage location or register from which the word was transferred remain unchanged.

When a word is transferred into a storage location or register, the previous contents of the storage location or register are erased, except in the 20 and 35 instructions.

#### INSTRUCTION CYCLE

A three or four step cycle is associated with each instruction,depending upon whether an operand is required from drum storage. If setting-up the instruction is considered the starting point, the instruction cycle is:

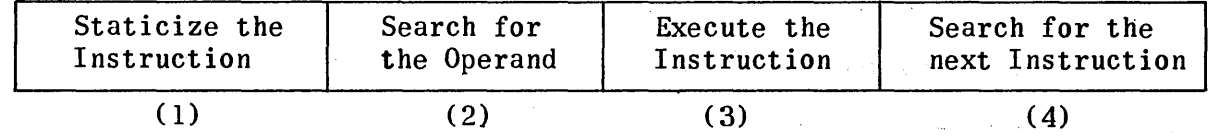

(1) STATICIZE THE INSTRUCTION:

The instruction located by the previous search (4) is transferred from the drum location to the Static Register (operation code only) and register C (the entire word). This step requires one word time which is 17 microseconds.

(2) SEARCH FOR THE OPERAND:

If the first address part of the instruction does not refer to a drum storage location or a register, this step is ignored and no time is required. If it does refer to drum storage, the address of the next available storage location on the drum is compared with the first address part of the contents of rC every word time until a match is obtained. Register C contains the entire instruction. If an operand is required from storage, this step requires a minimum of one word time and a maximum of 200 word times.

#### (3) EXECUTE THE INSTRUCTION:

(4) SEARCH FOR THE NEXT INSTRUCTION:

The operation indicated in the instruction is performed. The time required depends upon the type of operation to be performed.

Every word time the address of the next available storage location on the drum is compared with the second address part of the contents of rC until a match is obtained. This step requires a minimum of one word time (when minimum latency coding is used) and a maximum of 200 word times.

In describing the 39 instructions used with the UNIVAC Solid-State 90, the following conventions are used:

- m represents a storage location or register.
- c represents the address of the next instruction.
- (m) represents the contents of a storage location or register.
- rA represents register A
- rL represents register L
- rC represents register C
- rX represents register X

The timing for each instruction is shown in the right-hand column following the description of the instruction. Timing is shown as the number of word times required to execute the entire instruction cycle in minimum latency. Timing in milliseconds can be obtained by multiplying the word times given by 0.011.

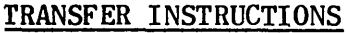

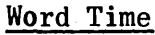

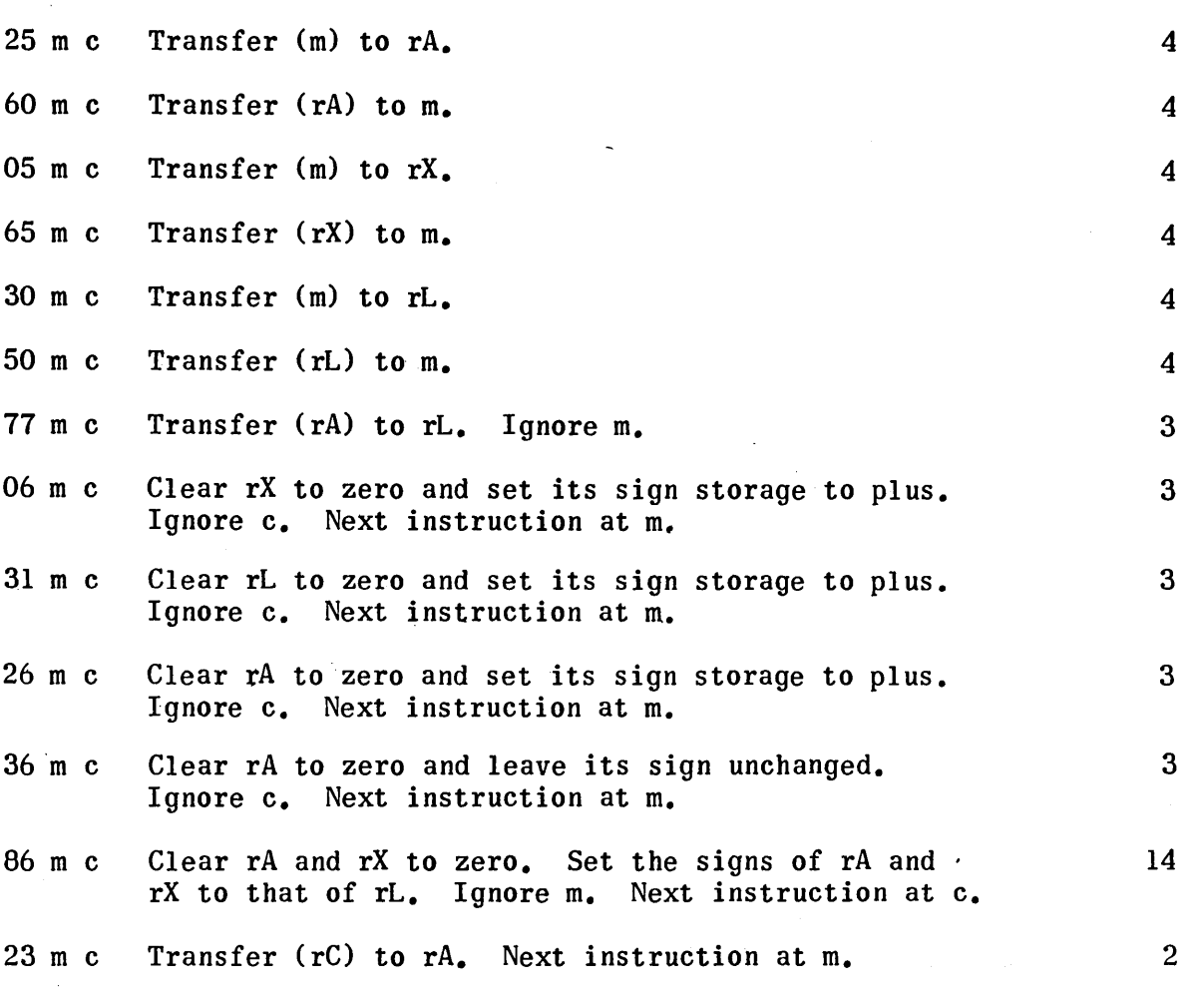

# Examples:

1. Place the contents of 4309 into registers A and L. Next instruction is at 378. Begin in line 350.

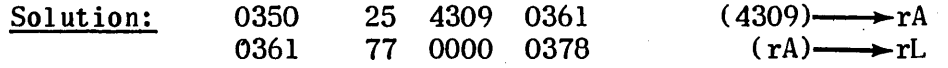

2. Clear memory location 3172 to all zeros. Leave registers A and X undisturbed. Next instruction at 174.

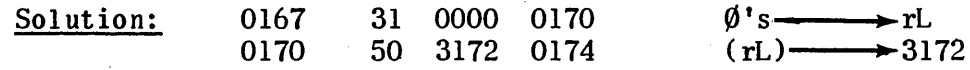

#### ADDRESSING REGISTERS

Often, operands or instructions needed in a program are available in registers A, X or L. In such instances these words can be obtained directly from the registers. The addresses of the three registers are as follows:

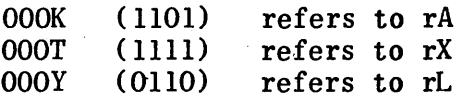

When a register address is given in the "m" portion of an instruction, the operand to be obtained is in the register specified. If a register address is given in the "c" portion of an instruction, it indicates that the next instruction to be executed is in the register designated.

One restriction is placed on the use of register addressing. A register address may not be used with a 60, 50 or 65 instruction.

Examples:

1. Starting in memory location 1301, place the contents of 4511 in registers A, X and L.

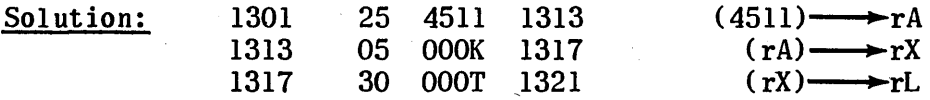

2. Place the contents of rL in rA. Next instruction is in rX. Start at 0021.

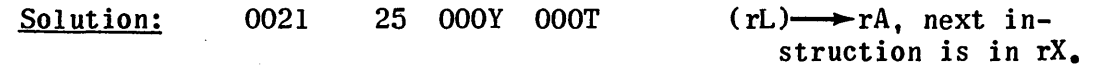

#### ARITHMETIC INSTRUCTIONS

- 70 m c Add algebraically (m) to (rA) and place the sum in rA.
- 75 m c Subtract algebraically (m) from (rA) and store the difference in rA.
- $85$  m c Multiply  $(rL)$  by  $(m)$  and store the 10 most significant digits of the product in rA and the 10 least significant digits in rX. Both rA and rX will have the sign of the product. Multiplication can be shortened for multipliers having less than 10 significant digits by placing a sentinel\* just to

5 plus the number of.digits in the multiplier plus the<br>sum of these digits

5

5

Word Time

\* Code 0101 or 1101  $(-$  or K)

85 m c (Con't)

the left of the most significant digit of the multiplier, m. This sentinel stops the multiplication after the last significant multiplier digit is used.

55 m c Divide (m) by (rL) and put the unrounded 10 digits of the quotient with sign in rA and the remainder in rX. The remainder has the sign of the dividend. If the divisor is zero, less than or equal to the dividend, overflow occurs.

20 plus the sum of the odd digits of the quotient plus the sum of the tens comp)ements of the even digits.

# Examples:

1. Add the contents of 1511 and 4115. Place the sum in 4441.

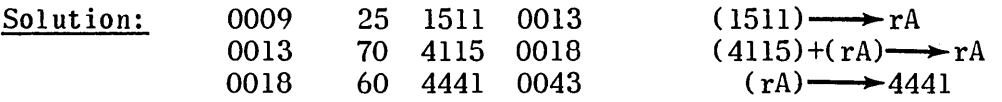

2. Reduce the contents of memory locations 4591 and 4691 by 1. Place the results in 4600 and 4700.

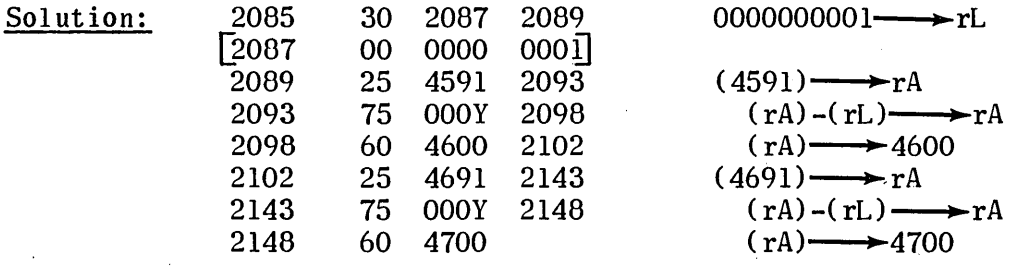

3. Multiply the contents of 4391 by the contents of 4100. Place the 10 most significant digits of the product in 4720, and the 10 least significant digits in 4730.

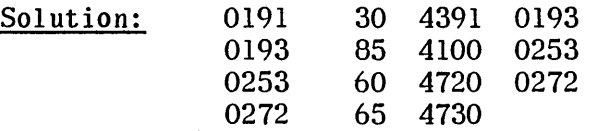

#### **OVERFLOW**

Two types of overflow can occur in the computer. The first is an arithmetic overflow, indicating that the result of an arithmetic operation does not fall within the range  $-1 \le x \le +1$ . The second is an overflow signifying an abnormal condition in an input or output unit (e.g., printer out of paper, a card jam in the HSR or RPU, etc.) In both cases the computer continues to operate. However, when such a condition does occur, the next instruction is not found at c but at  $c + 1$ .

It should be noted that  $c$  and  $c + 1$  must be in the same band on the drum. If the c address is the last location in any band  $(e.g., 0199, 0399, etc.,)$ the c  $+$  1 address is the first word of the same band  $(e, q, .0000, 0200, etc.)$ When the address of the next instruction is a register address, proceed to that register whether or not overflow occurs.

Example:

Add (3178) to (3182). Place the sum in 3210. If overflow occurs place 0000000001 in 3200 and (rA) in 3210. In both cases, the next instruction (following,storage of the sum) is in 0271.

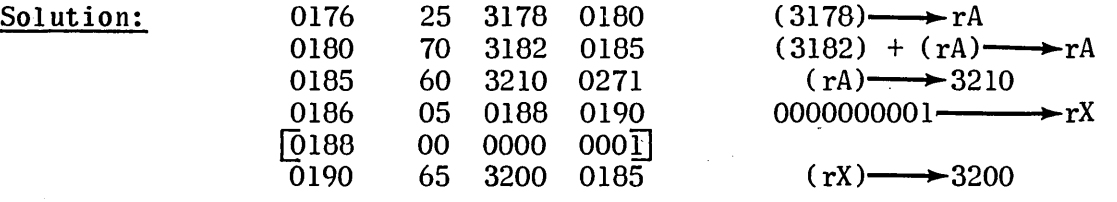

# LOGICAL INSTRUCTIONS Word Time

4

20 m c Superimpose the 1 bits of (m) onto (rA) and leave the result in rA. The sign of rA is undisturbed.

Examples:

- 1. Superimpose m = 0020406080 on rA =0103050709. Result in rA =0123456789
- 2. Superimpose m = 0000093800 on rA =9873100000 Result.in rA =9873193800

## Note:

This superimposition is performed on a bit by bit basis on each digit individually. Many combinations are possible using this. instruction. For example, superimposing a 4 (0100) on a 1 (0001) produces a minus (0101), or an 8 (1011) and a 2 (0010) produce an 8 (1011).

Word Time

4

35 m c Superimpose the 0 bits of (m) onto (rA) and leave the result in rA. The sign of rA is undisturbed.

#### Examples:

- 1. Superimpose m =OTTTTTTTTT on rA =1111122222 Result in rA =0111122222
- 2. Superimpose m =OOTTTOOOTT on rA =1234567896 Result in rA =0034500096

#### Note:

This instruction is like the 20 m c since it also operates on a bit by bit basis. A zero (0000) in m will erase a whole digit in rA; a T (1111) will retain it.

- 32 m c Shift (rA) to the right n places into rX which also is shifting to the right into rA. The sign positions are not involved in this shift. n can vary between 0 and 10, and is a single digit inserted in the next to most significant digit position of m.\*
- 37 m c Shift (rA) to the left n places losing the most significant digits and bringing in zeros in the least significant digit positions on the right. n can vary from 0 to 10 and is a single digit inserted in the next to most significant digit position of m. The sign of rA is not distrubed.\*

The special character K (1101) is used to represent  $10$ .

 $3 + n$ 

 $3 + n$ 

In any of the shift orders, if n is represented by an undigit combination, the following shifts will occur:

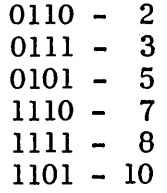

Word Time

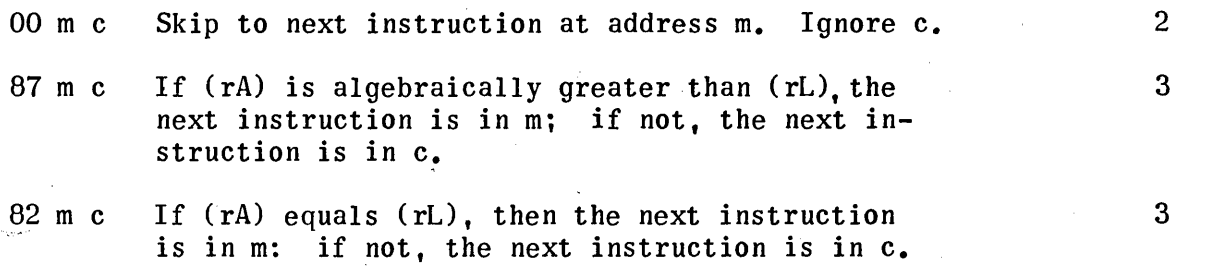

Examples:

1. 4392 contains the value "A" 4400 contains the value "B". Place the smaller in rX.

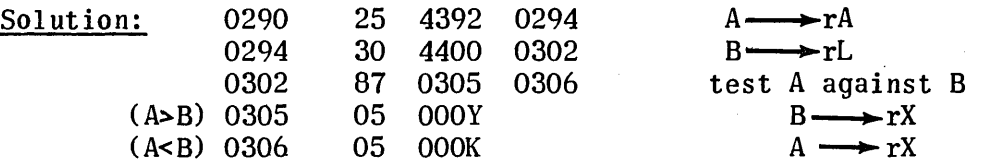

2. 0900 contains x 0910 contains y

> If  $X = y$ , add the 2 numbers and store the sum in 4230. If  $X > y$ , subtract y from X and store the difference in 4235. If  $X < y$ , merely store X in 4230 and y in 4235.

Solution:

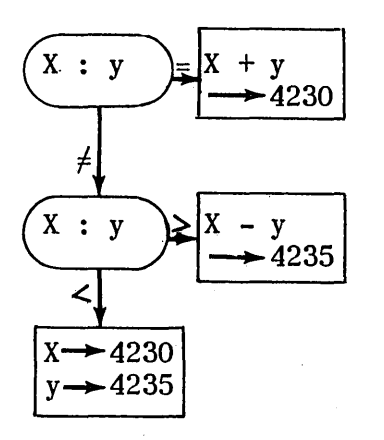

Solution: (Con't)

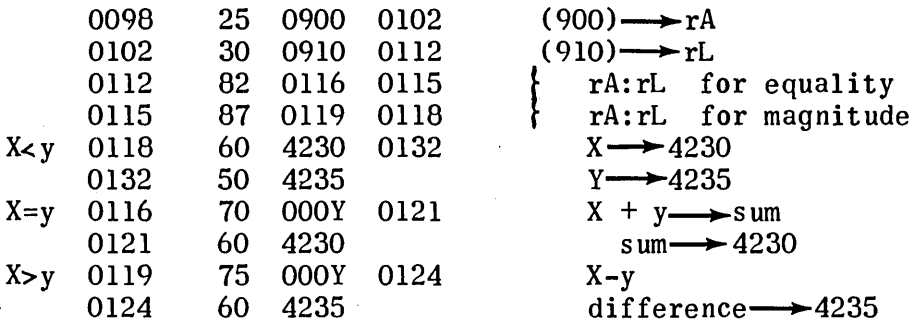

67 m c Stop the computer. The computer stops with the stop instruction in rC, but before the search for the next instruction is started. Normally, when the computer is restarted, the first step will be to search for the next instruction specified by the c address. In this case the m digits are ignored and may be used as a code to indicate the reason for stopping. However, if desired, the m address may be used as an alternate restart location by depressing the "m" button on the control panel.

#### TRANSLATE INSTRUCTIONS

Data enters the computer from punched cards in Remington Rand code. It may be moved from place to place within the computer in this code by instructions. Data must be in Remington Rand code to be correctly punched in output cards or printed. However, the arithmetic operations 70 m c, 75 m c, 85 m c, and 55 m c and the logical operation 87 m c will not give correct results unless the data is in machine code.

The following translate instructions permit the translation of data from one code to the other:

Word Time

3

3

- 12 m c Send (rA) and (rX) through the Remington Rand codeto-Machine code translator and deposit result in rA and clear rX to zeros. The sign of rA and rX remain unchanged. rA must contain the unprimed word of the card image and rX the primed word. m is ignored.
- 17 m c Send (rA) through the Machine code-to-Remington Rand code translator and deposit the two results in rA and rX. The signs of both results are positive. rA will contain the unprimed word and rX the primed word. All Machine code zeros are translated to Remington Rand code punching zeros. m is ignored.

The results of either the 12 m c or 17 m c instruction are listed·in Table 1 on page 10.

# UNIVAC SOLID-STATE 90 (Print Code is Same as Card Code)

 $\ddot{\phantom{1}}$ 

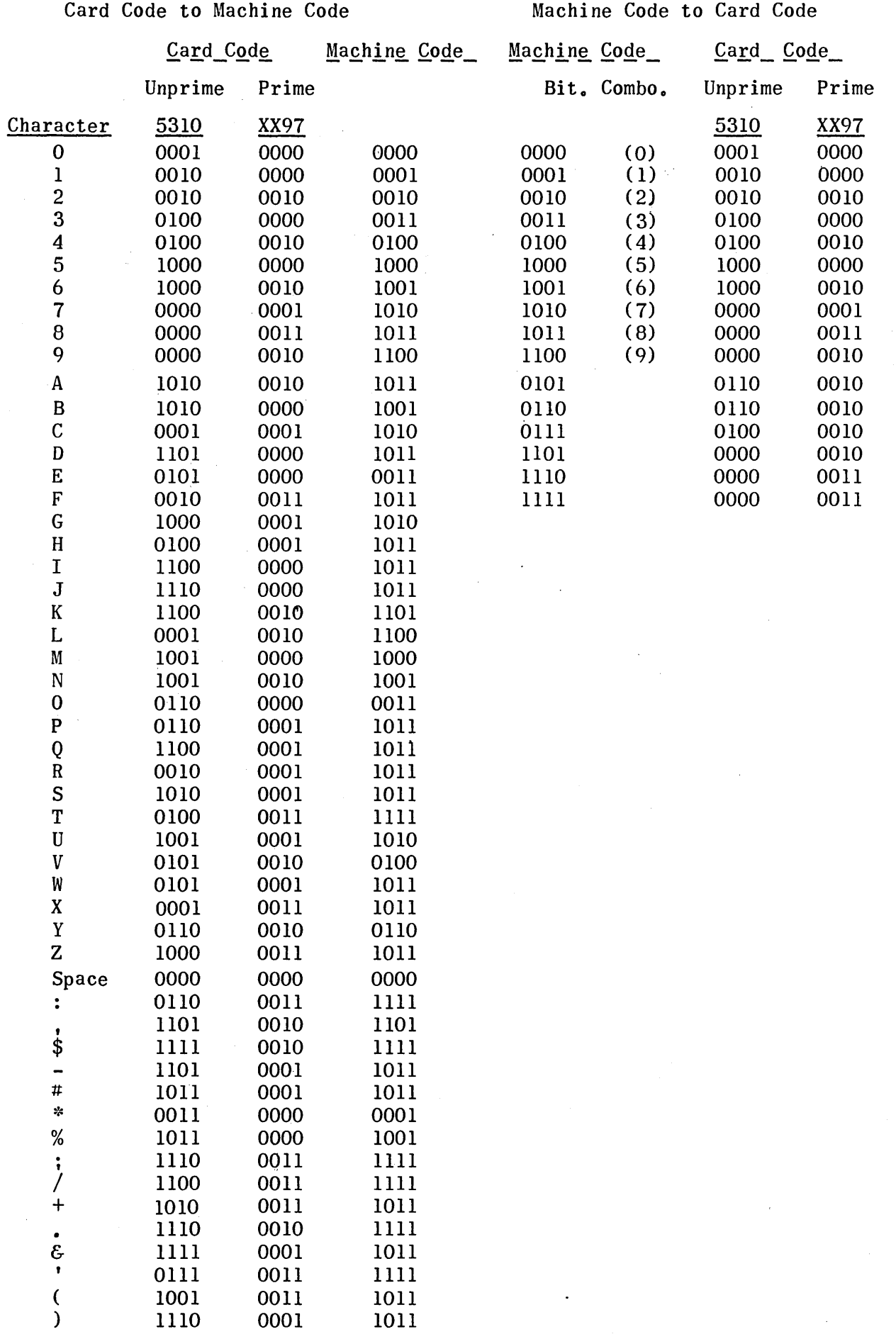

 $10$ 

 $\sim 10$ 

 $\sim$ 

Table 1. Code Translation Table

#### INPUT OUTPUT INSTRUCTIONS (READ-PUNCH UNIT)

Four instructions direct the operation of the Read-Punch Unit. They are:

Word Time

203

81 m c Transfer the output card images (in the output interlace pattern) from the m band to the Punch Buffer. When the transfer is completed, the computer is free to operate on other instructions. The Read-Punch Unit will then punch the data from the Punch Buffer area into the card in the punch station. It then reads the cards now in both read stations, storing their images in the Read-Punch Input Buffer in the read interlace pattern. Finally, all cards are advanced one card station to the right in the Read-Punch Unit. m must be a multiple of 200 (i.e., 000, 0200, 0400, etc.) For minimum latency this instruction should be in storage location 0198 + 20ln.

## Note:

If an abnormal condition exists (card jam, empty input hopper, etc.) overflow occurs and the next instruction is found in  $c+1$ .

- 46 m c Wait until the Read-Punch Input Buffer is loaded, then transfer the input card images to band m. (m must be a multiple of 200.) For minimum latency, this instruction should be in storage location 0198 + 20ln. 203
- 22 m c This instruction permits the program to test the status of the Read-Punch Input Buffer. If the buffer is loaded, (rC) is transferred to rA and the next instruction is found at m. If the buffer is not loaded the next instruction is found at c. rA is not altered in this case.
- $57$  m c Select output stacker #1 (Sort). m is ignored. This instruction must be given within 116 ms after the Read-Punch Input Buffer is loaded if it is to operate on the card at the second read station. Otherwise stacker #0 is automatically selected.

3 if <sup>c</sup> address taken, otherwise 4

#### INPUT INSTRUCTIONS (HIGH-SPEED READER)

Four instructions direct the operation of the High-Speed Reader:

Word Time

72 m c Pull a card into the continuously moving rollers of the feed. The card will be read at each siation, in turn, and the data stored in the buffer band. The computer is free to operate on other instructions during the moving and reading of the cards. If the HSR is interlocked, the contents of rC are sent to rA and the next instruction is at m.

<sup>3</sup>if <sup>c</sup> address taken, otherwise 4

3 if c address taken, otherwise

3

4

#### Note:

If an abnormal condition exists (full output stacker, empty input hopper, etc.) overflow occurs and the next instruction is found in c+I.

96 m c Wait until the High-Speed Reader Buffer is loaded, then transfer this data from the buffer to the memory band m (m must be a multiple of 200). 203

> For minimum latency this instruction should be placed in cell  $0198 + 201n$ .

- 42 m c This instruction permits the programmer to test the status of the High-Speed Reader Buffer. If the buffer is loaded (rC) is transferred to rA and the next instruction is found at m. If the buffer is not loaded, the next instruction is found at c. rA is not altered in this case.
- 47 m c Select output stacker designated by  $m$ . If  $m =$ 0000 the  $#0$  stacker is selected, if  $m = 0100$  the #1 stacker is selected, and if  $m = 0200$  the #2 stacker is selected. To operate on the card at the second read station, this instruction must be given within 120.8 ms after the image is available in the buffer. If not, the card will enter the previously selected stacker.

#### Note:

If a 96 instruction is given with only one card present in either read station, the buffer interlace locations of the station not occupied will read all binary l's.

# PRINTING INSTRUCTIONS (HIGH-SPEED PRINTER)

The following instructions govern the printing operation:

Word Time

592

*4* 

11 m c Wait until the previous printer operation is completed, then advance the paper "y" lines. While the paper advance is taking place, transfer the data from the m band print interlace to the print buffer band. The line is printed upon completion of the paper advance. The computer is released for other operations as soon as the buffer band is loaded. The contents of rA and rX will be altered during the transfer of data to the buffer band.

> The two most significant digits of m specify the print interlace band. The two least significant digits of m specify y. Normally  $00 < y < 49$ . However, it is possible to advance the paper as many as 79 lines in the following manner:

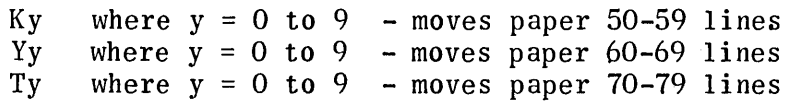

For minimum latency, the 11 instruction should be in location  $0198 + 789n$ .

16 m c Wait until the previous printer operation is completed then advance the paper y lines. Once paper movement is started the computer is free for other operations. y is the same as defined in the 11 instruction above.

#### Note:

Overflow can occur on either the 11 m c or 16 m c instructions if an abnormal condition exists in the High-Speed Printer (out of paper, paper jam, etc.)

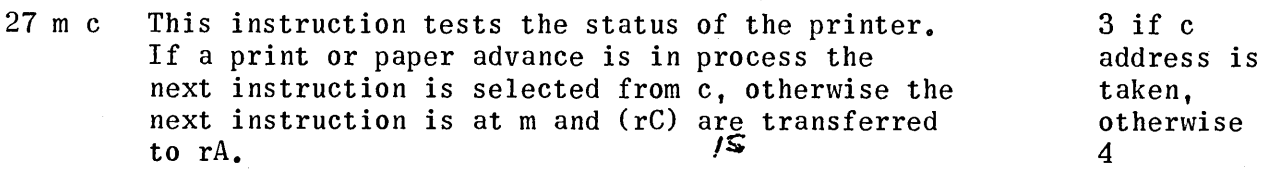

Word Time

4

62 m c This is the zero suppression instruction. It is used to suppress printing (or punching) of non-significant zeros or commas. Zero suppression is done to the words in the print (or punch) interlace before the print (or punch) instruction is given. The instruction works as follows: The primed word of the pair must be in rX and the unprimed word in rA. Each of the following digit combinations,

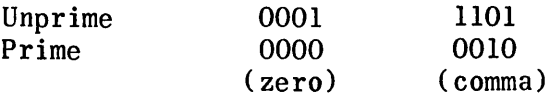

found to the left of the first non zero or comma digit is replaced by binary zero. This is a non-printing and non-punching code. m is ignored.

#### ADDRESS MODIFICATION

If an m or c address exceeds 4999, the computer will recognize the address as follows:

- 1. The band addressed can be calculated by subtracting 5000 from the address. Thus, a reference to 6800 would pertain to a word in the 1800 band.
- 2. The word addressed can be one of four within the specified band. The interval between words is 50 (i.e. A reference to 8247 would refer to 3247, 3297, 3347 or 3397. All these words are in the 3200 band, 50 words apart.)
- 3. The particular word that would be affected is the first one to appear on the drum, relative to the instruction address.

The following examples indicate this procedure:

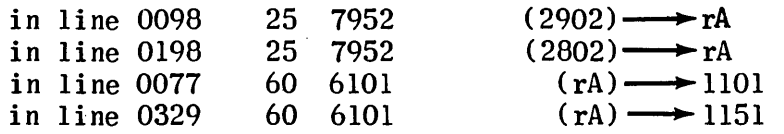

The memory locations falling within the 9000 through 9999 range will be interpreted as fast access bands. The actual band interpreted can be computed by subtracting 5000 from the address. Fast access characteristics prevail with these bands.

# **GENERAL**

"Minimum Latency Coding" is a technique by which addresses for instructions and data are assigned in a manner which minimizes memory reference time. extent to which these techniques are applied depends on the application being coded.

# DRUM LAYOUT

The drum provides for the storage of 5000 10-digit "words" and their signs, in 25 bands of 200 words each.

- 1. The location of each word on the drum is uniquely determined by a four digit address, from 0000 to 4999.
- 2. All addresses from 0000 to 3999 refer to fast access. All addresses from 4000 to 4999 refer to high-speed access.
- 3. In fast access, there is one reading head per band. Addresses differing by an exact multiple of 200 word times are equivalent (i.e., have the same.angular position with respect to the reading heads) and may be used interchangeably in coding without affecting instruction execution time.

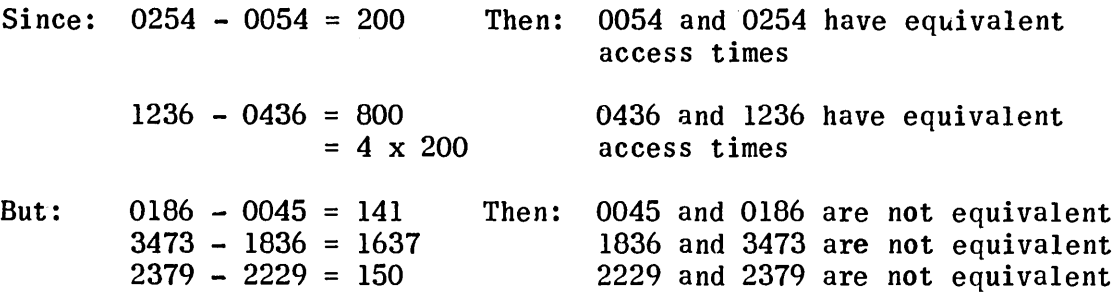

In hiqh-speed access there are four reading heads per band. Addresses differing by an exact multiple of  $50$  are equivalent and may be used interchangeably without affecting instruction execution.

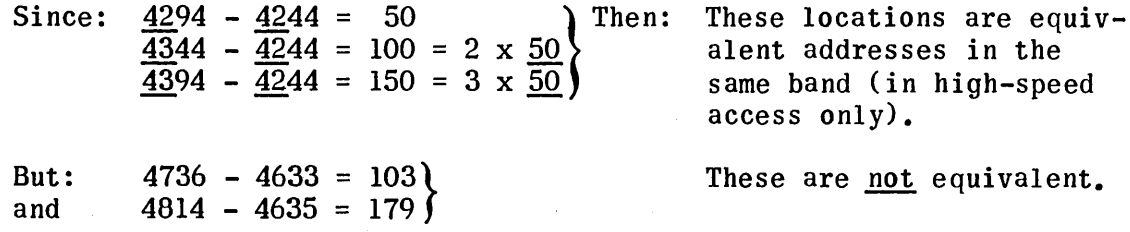

4. For each memory access in a program,there are a total of 40 possible locations available for minimum latency coding.

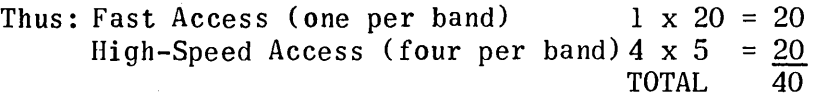

High-speed access is normally used for data storage (input output interlaces, constants, etc.) but may be used for instructions.

#### BASIC INSTRUCTION CYCLE

There is a three or four step cycle associated with each instruction, depending on whether an operand is required from drum storage. These steps, and the times required are:

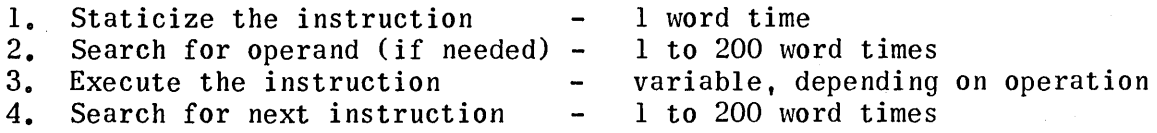

The instructions are divided into three types as follows:

- 1. Instructions requiring one operand from memory.<br>2. Instructions requiring reference to a buffer.
- Instructions requiring reference to a buffer.
- 3. Instructions requiring neither an operand from memory, nor reference to a buffer.

#### REFERENCE TO MEMORY

Instructions requiring an operand from memory are: Transfer from memory to a register, transfer from a register to memory, arithmetic, superimpose, and extract instructions.

#### Remarks:

- a. A minimum of two word times must always be allowed for staticizing the instruction and search for the operand.
- b. If T = total word times for completion of a given instruction of this type, then  $T - 2$  word times must be allowed for execution and search for the next instruction phases of the operation.
- c. Additional time needed, either for operand search, or search for next instruction, must be added to the minimum times as determined in a and b.
- d. Maximum time for staticizing the instruction and searching for the operand is 201 word times (See Basic Instruction Cycle, above).

# REFERENCE TO A BUFFER

Instructions requiring reference to a buffer are:  $46, 96, 81, 11$ .

Remarks:

- a. Each of these transfers is initiated at the 0198 level on the drum. Thus 0198 level locations are minimum latency positions for each of these instructions. Placement at any other level adds to execution time.
- b. Total transfer time to or from the card buffers is 203 word times. This means that the next instruction may be located in:  $0198 + 203$ = 0401 (or any equivalent level location) for minimum latency.
- c. The Advance and Print (11) instruction requires 591 word times so the next instruction would be placed in  $0.198 + 591 = 0789$  (or its equivalent) for minimum latency.

Instructions requiring neither reference to memory or memory include, comparisons, tests, zero suppress, transfer (rA) to rL, shift (right or left), High-Speed Reader card cycle, select stacker.

#### Remarks:

a. Times given for these instructions are minimum latency total execution times.

#### REFERENCE TO A REGISTER

Since no drum search is required when the operand or next instruction is in a register, such addressing is automatically in mimimum latency.

The following examples are given as illustrations of mimimum latency coding:

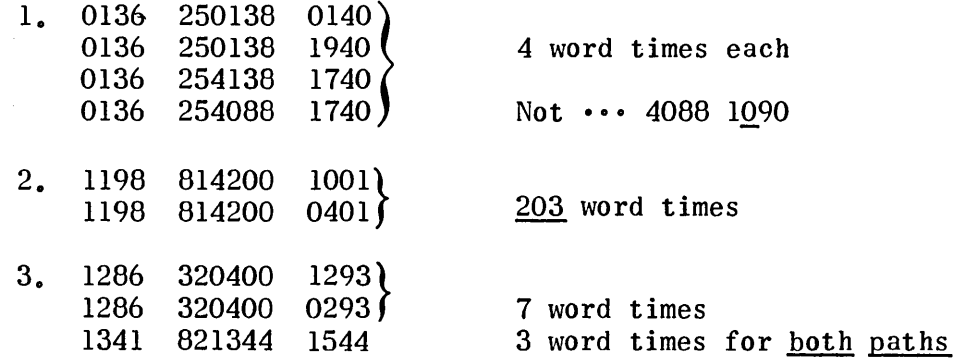

#### GENERAL

Occassionally, extra digits above and beyond the normal 90 available are needed on a card. When such a condition arises, overcapacity punching may be used.

These punches are placed in the zero punching area of each column. The number of columns (or zero punch positions) required to indicate the digit, is dependent upon its potential range of values.

For example, assume that a one-digit code is to be punched in the zero area as an addition to the normal 90 columns. 'If the range of this code is from zero to one, only one punch is required. The presence of a punch would indicate a one. The absence of a punch would indicate a zero. If the range of the code is from zero to nine, more punches are needed. It could be punched in a bi-quinary form covering four punch positions, (a nine punched in four adjacent zero columns would be 1100, an eight 1011, a seven 1010, etc.) It might be punched in six zero positions, each one corresponding to an actual row on the card (i.e., the first position represents the zero row,  $2nd = 1$ ,  $2$  row,  $3rd = 3$ ,  $4$  row,  $4th = 5$ , 6 row,  $5th = 7$ ,  $8$  row, and  $6th = the 9$  row.) This system facilitates punching as wide a range of values as is available in the normal punching mode.

Any mode of punching is valid as long as the program interprets the overpunches correctly.

The program must interrogate the overpunch in the unprimed portion of an input word before translation. The punches will fall into the zero-bit of a digit. If the program is to produce output overpunches, they must be placed in the zero-bit of each digit of the unprimed word as well.

Since alphabetic punching requires the use of the zero-punch area, the positions chosen for overcapacity punching must contain purely numeric information. If a zero exists among the numerics, it must be a space or non-punching zero.

# EDITING AN INPUT OVERCAPACITY PUNCH

An example of editing an input overcapacity punch follows:

#### Given:

Memory location 4221 contains the unprimed portion of an input word. Overcapacity punches have been placed in the last 4 digit positions of this word. They are in bi-quinary form. The punch in digit 7 represents the 5-bit, digit 8 represents the 4-bit, digit 9 represents the 2-bit and digit 10 the I-bit.

#### Problem:

Edit these 4 bits into the Most Significant Digit Position of rA.

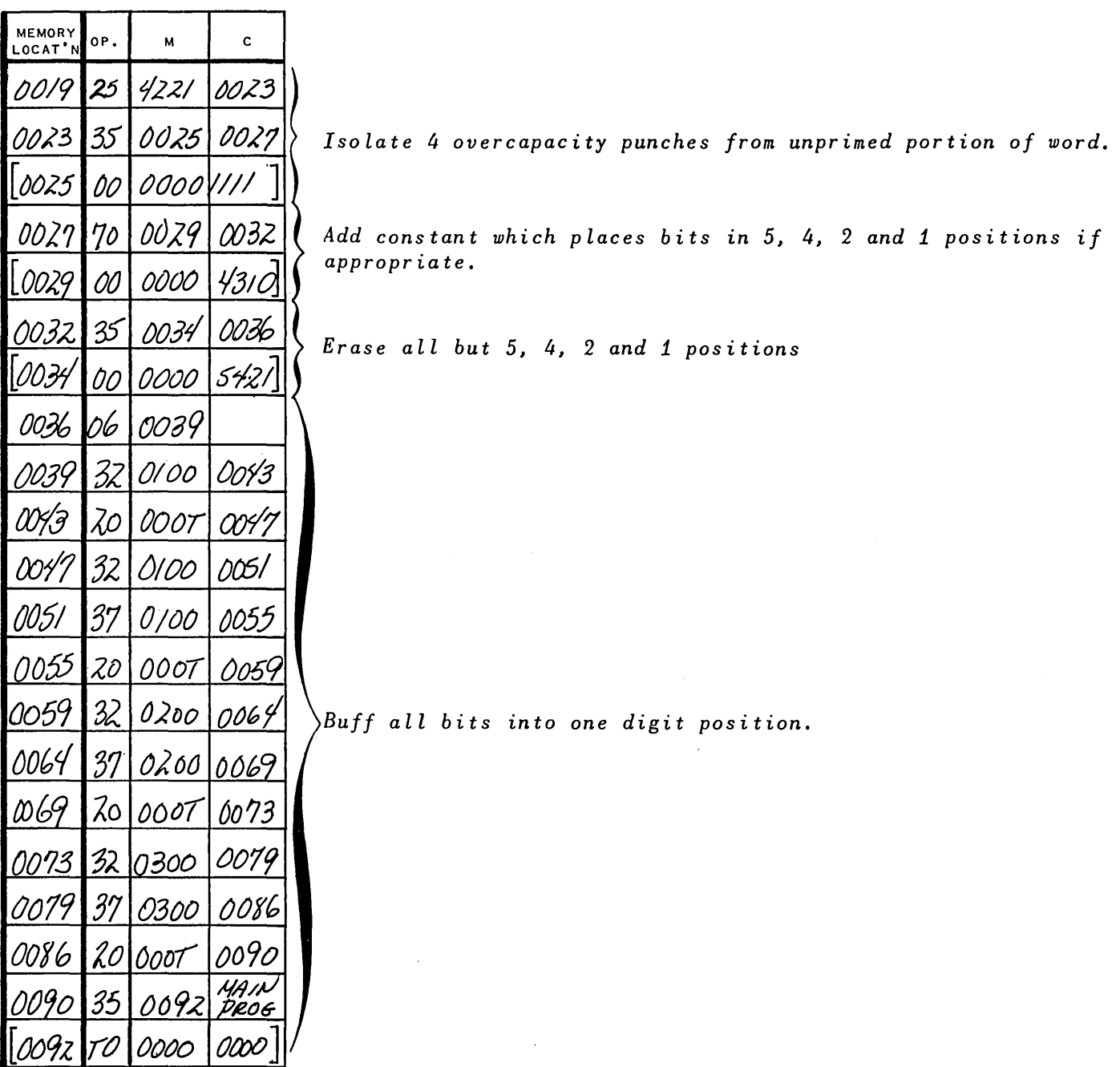

# EDITING AN OUTPUT OVERCAPACITY PUNCH

An example of editing an output overcapacity punch follows:

# Given:

Register X contains a word in the form 000000000X where X is any number from zero to nine.

# Problem:

 $\bar{z}$ 

Edit this for overcapacity bi-quinary punching and place it in the four least significant digits of the word in 4221.

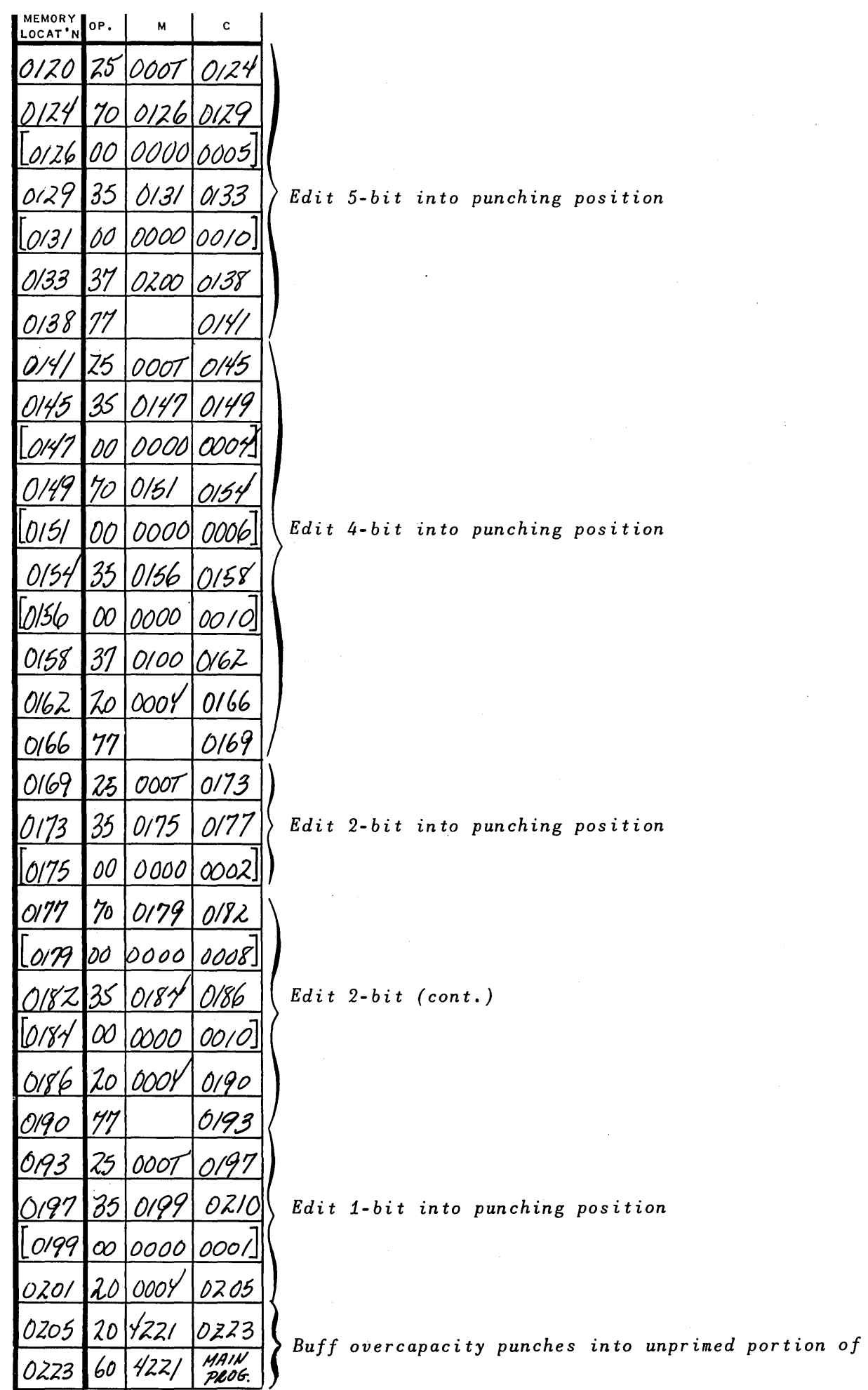

 $word.$ 

 $\ddot{\phantom{0}}$ 

 $\bar{\gamma}$ 

#### GENERAL

This is a problem designed to show various techniques used when programming the UNIVAC Solid-State 90. Much of it is concerned with editing input information from the High-Speed Reader and preparing output information for the Read-Punch Unit and the High-Speed Printer. There is a minimum of actual processing involved since this would vary so widely from problem to problem.

The sample itself is a simple one. Master Inventory Cards and Change Cards are read into the computer. Where a Change Card refers to a given Master Card, this charge is applied and a new Master Card is punched. At the same time a listing is kept on the High-Speed Printer of any items which must be reordered to keep a sufficient quantity on hand.

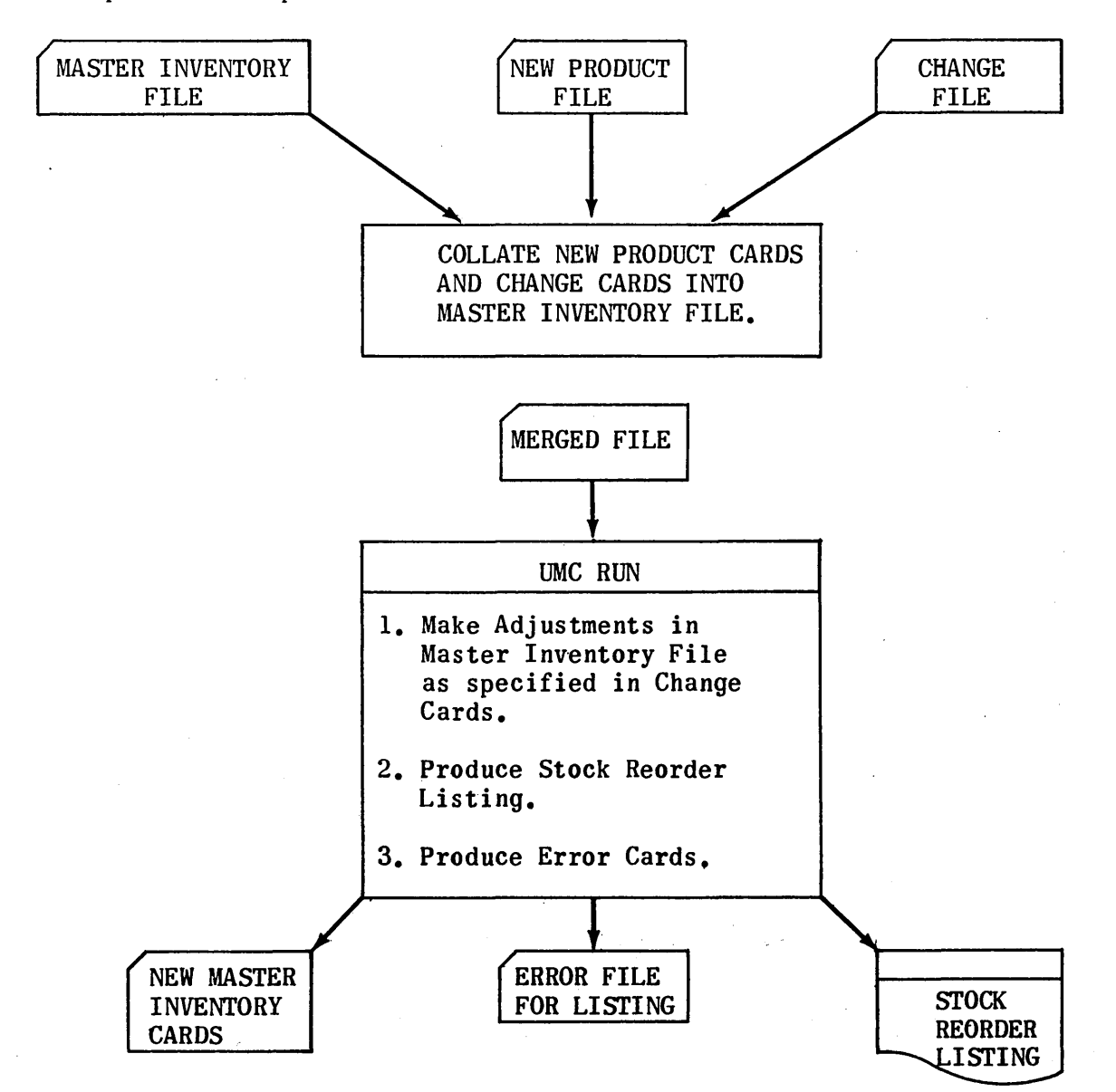

A complete description of the run follows:

# EXPLANATION OF FILES

# A. INPUT

1. Master Inventory File - The Master Inventory File reflects the current status of a given item of inventory. The file is maintained in ascending sequence by its identifier, which consists of the plant and stock numbers.

Each Master Inventory Card contains the following 12 fields:

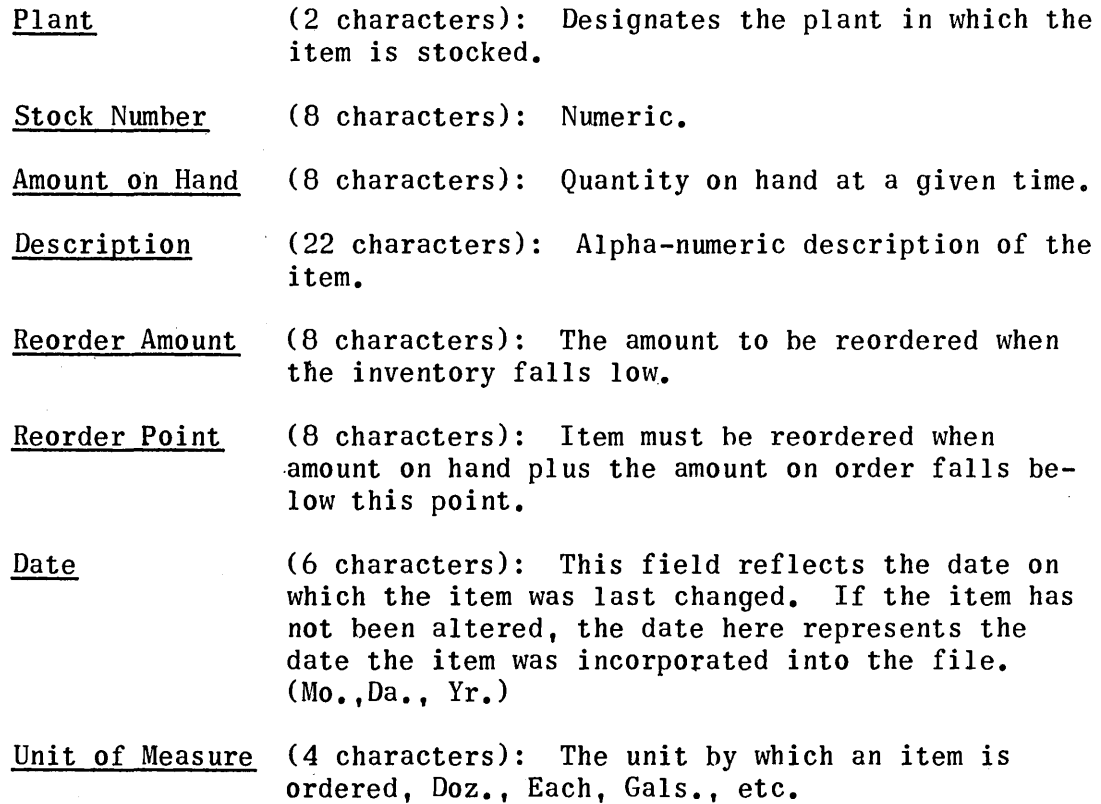

Lead Time, Days (2 characters): The number of days which an item must he ordered prior to the date on which it is needed. Unit Cost Price  $(6 \text{ characters})$ : The price of a unit when bought or manufactured hy the company. Unit Sale Price (6 characters): The price of a unit when sold by the company.

On Order Amount (8 characters): The amount of items on order.

- 2. Change File The change file consists of cards representing changes to he applied to items of the Master Inventory File. Each change will specify the following:
	- 1. Which item is to be changed.
	- 2. Which field of the card is to be changed.
	- 3. The nature of the change.

A change card reaches the Processor immediately following its corresponding Master Card on the High-Speed Reader.

Each change card contains the following four fields:

Plant: Same as Master Card.

Stock Number: Same as Master Card.

Change Key (4 characters): Specifies which field of the Master Card is to be changed. This key will be represented hy one of the following:

- 0004: Change Reorder Amount
- 0005: Change Reorder Point
- 0008: Change Unit Cost.
- 0009: Change Unit Selling Price.
- 0040: Change Unit of Measure.
- 0050: Change Lead Time, Days.
- 0600: Stock received, add to Balance on Hand.
- 0700: Stock sold, to be subtracted from Balance on Hand. (See Error File.)

New Information (8 characters): When a field of the Master Card is to be changed, it will be replaced by the information in this field of the Change Card, and a new Master Card will be punched.

> When a field *of* the Master Card is to be added to or subtracted from, the amount of the change will appear in this field, and a new Master Card will be punched.

#### B. OUTPUT

- 1. Updated Master Inventory Card: Represents all changes to the inventory and will be collated into the Master File on the next run.
- 2. Error Card: One Error Card is produced each time one of the following situations occurs:
	- a. If the amount sold results in a negative on-hand amount,the charge is not to be applied.
	- b. If a Change Card is encountered whose identifier does not match any identifier in the Master Inventory File, the change cannot be made.
	- c. If an invalid code number is given, the change cannot be made.

Each Error Card produced will contain the following three fields:

Plant: Same as previously discussed. Stock Number: Same as previously discussed.

# Type of Error (10 characters): In the case of error "a", the 10 characters should be:

OVERSOLDss (where s equals spaces)

In the case of error "b", the 10 characters should be:

NOsMASTERs (where s equal spaces)

In the case of error "c", the 10 characters should be:

WRONGsKEYs (where s equal spaces)

3. Stock Reorder Card: Each time a reorder is required, a list will be printed on the High-Speed Printer. This happens each time a new on hand amount, plus the amount on order, falls below the reorder point.

Each page will contain one Header Line and 12 Body Lines. The Date will be the current date.

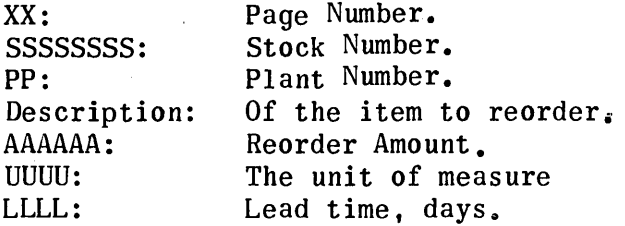

C. PRINTING FORMAT

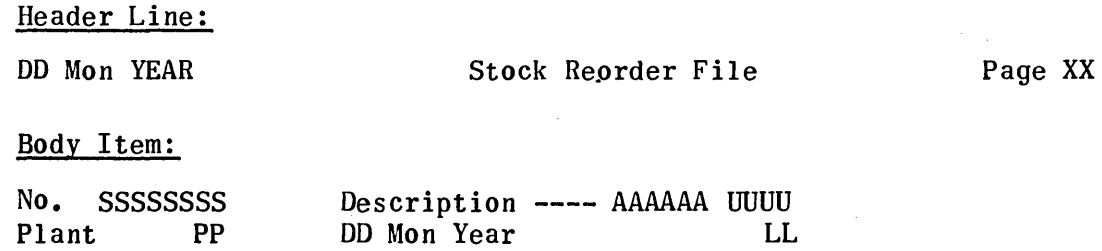

The  $D$ ,  $X$ ,  $S$ ,  $A$ ,  $P$ , and  $L$  fields will be zero suppressed.

Listing to be double spaced.

This run is basically an Inventory Updating. A given Master Card may have multiple change, or none.

At the start of the run, the current date is keypunched and added to the rest of the deck. The Date should be put into each updated Master Card being changed.

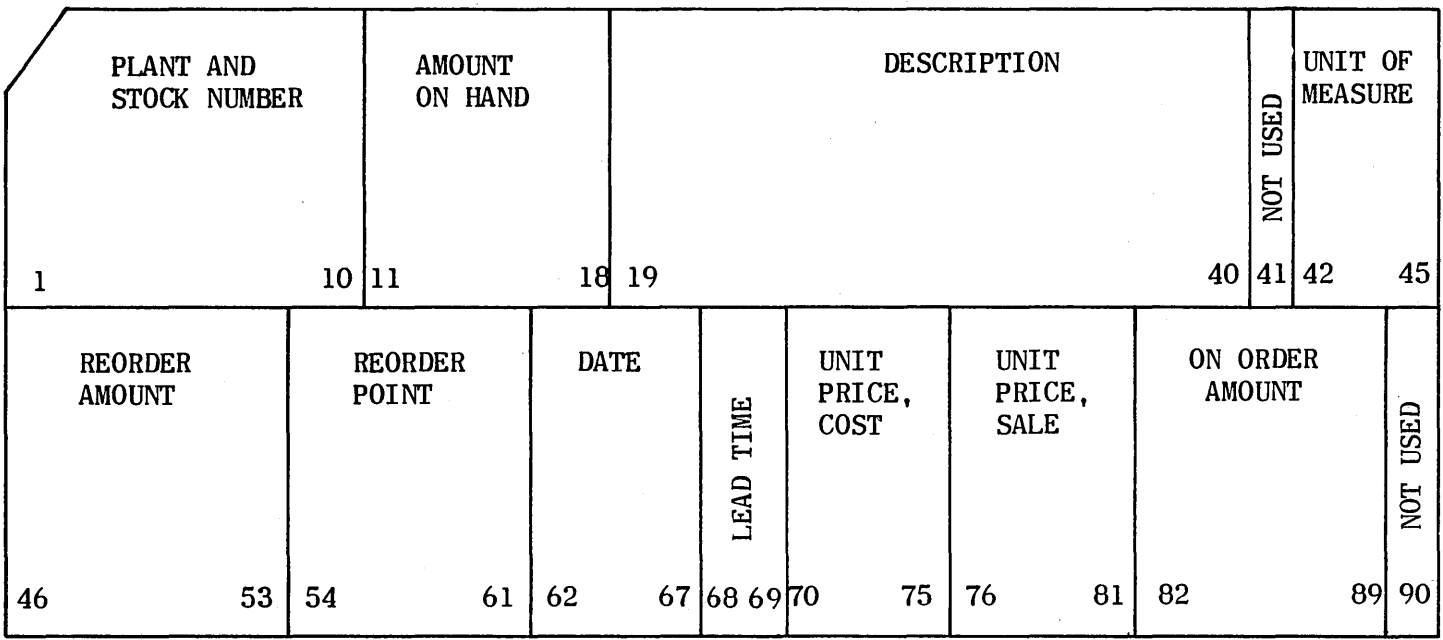

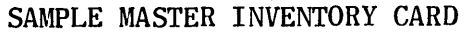

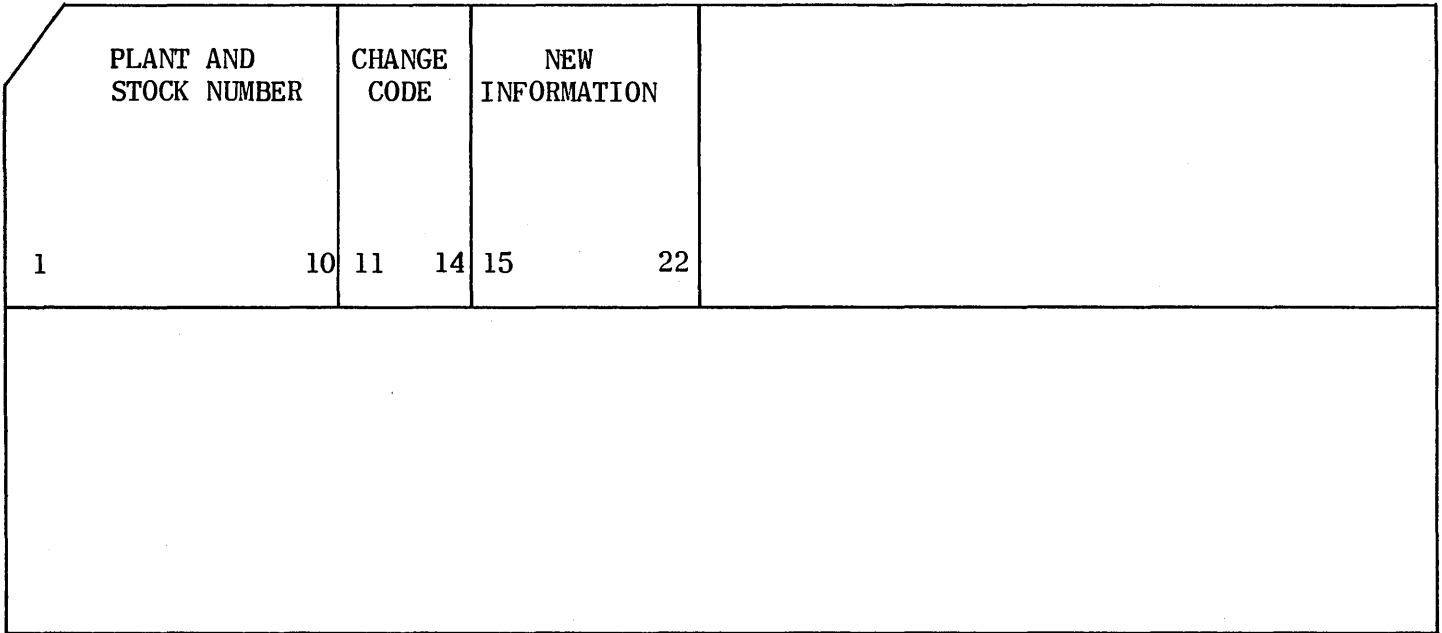

SAMPLE CHANGE CARD

 $\bar{z}$ 

 $\hat{\mathbf{r}}$ 

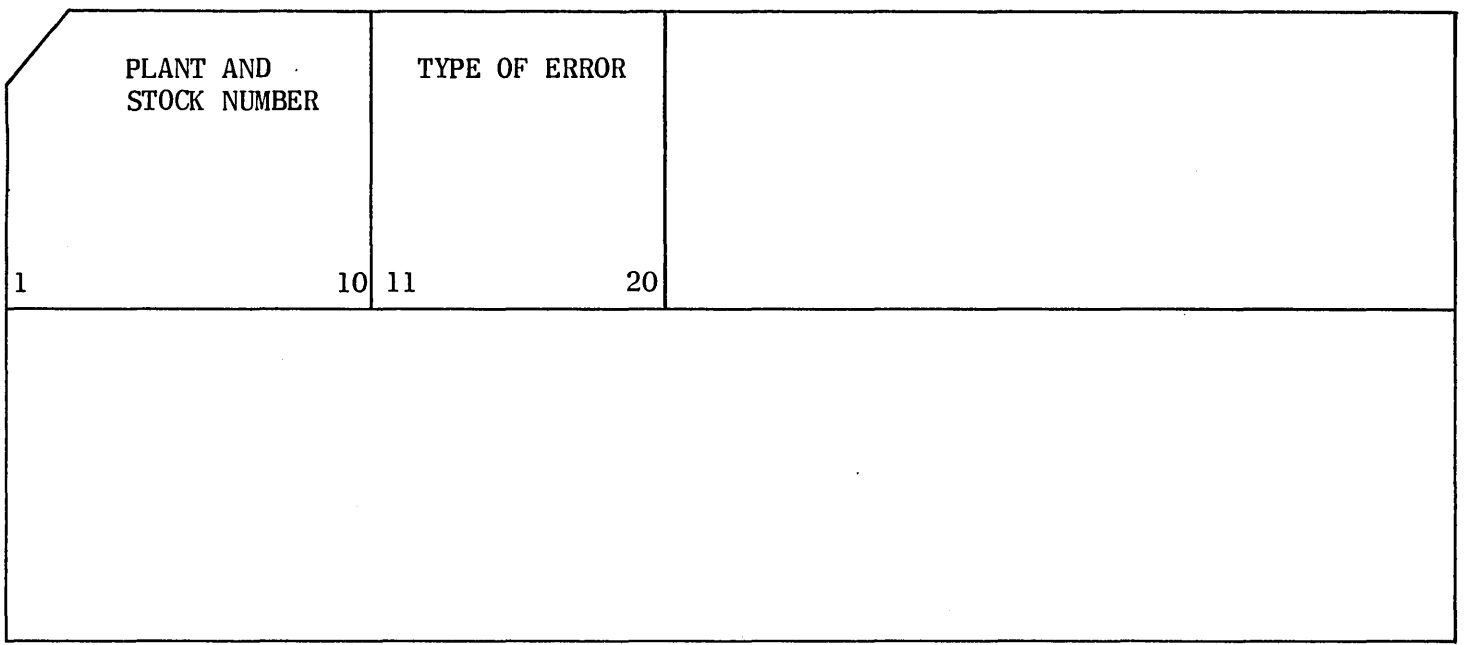

#### SAMPLE ERROR CARD

#### INPUT-OUTPUT ROUTINES

There are three routines in the memory along with the one on the following pages. These are the High-Speed Reader Routine, the Read-Punch Routine and the High-Speed Printer Routine. They are entered in various portions of the Inventory Run. Their functions are:

- 1. High-Speed Reader Routine.
	- a. Feeds a card.
	- b. Reads a card (i.e., unloads the buffer to an interlace).
	- c. Compares first and second reading of each card.
	- d. Transfers a card image from a Reserve Storage Area to a Working Storage Area.
- 2. Read-Punch Routine.
	- a. Moves an image from Working Storage to an Output Interlace.
	- b. Punches a card.
	- c. Check reads the card punched.
- 3. High-Speed Printer Routine.
	- a. Prints a line.
	- b. Advances the paper.
	- c. Clears the Print Interlace.

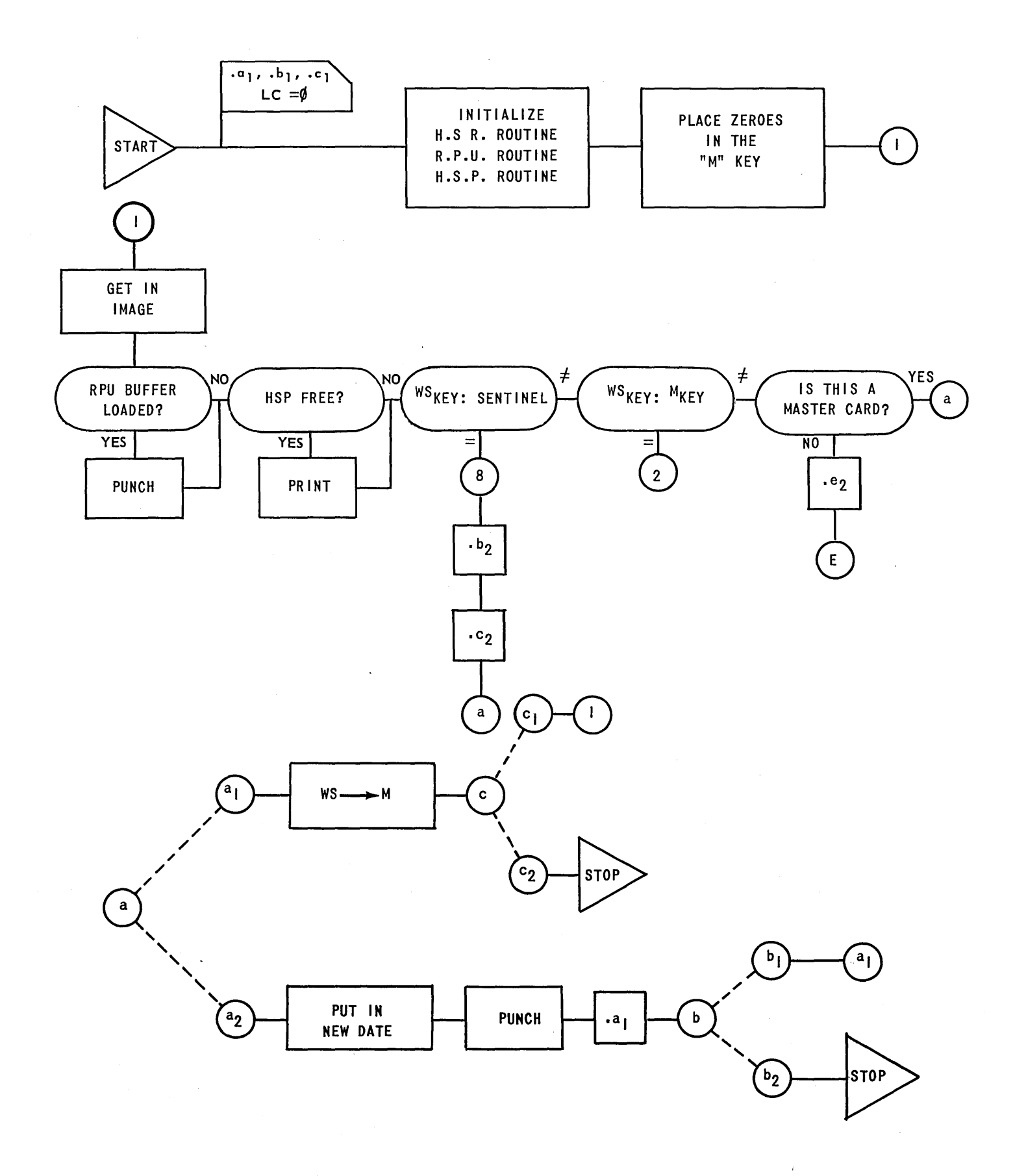

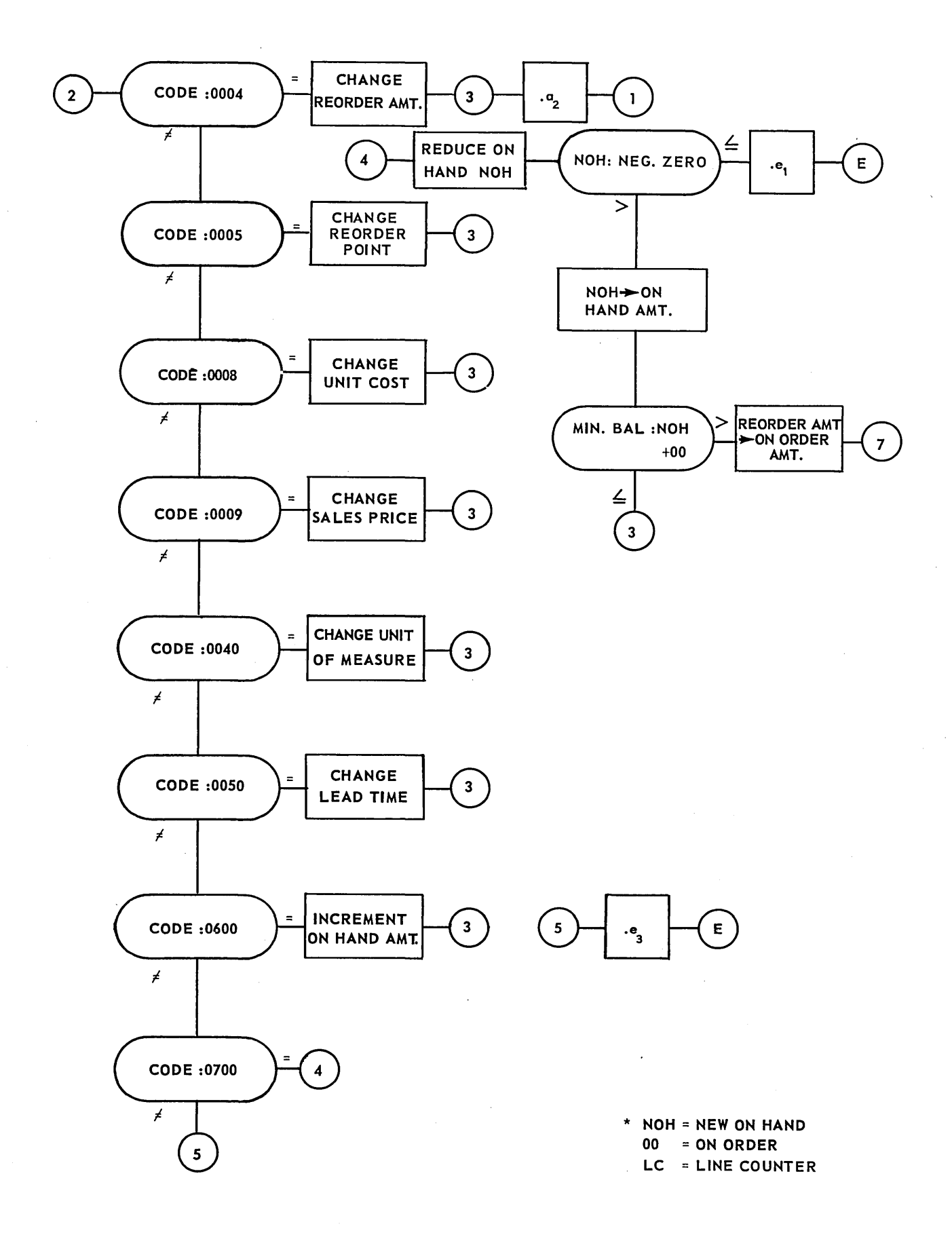

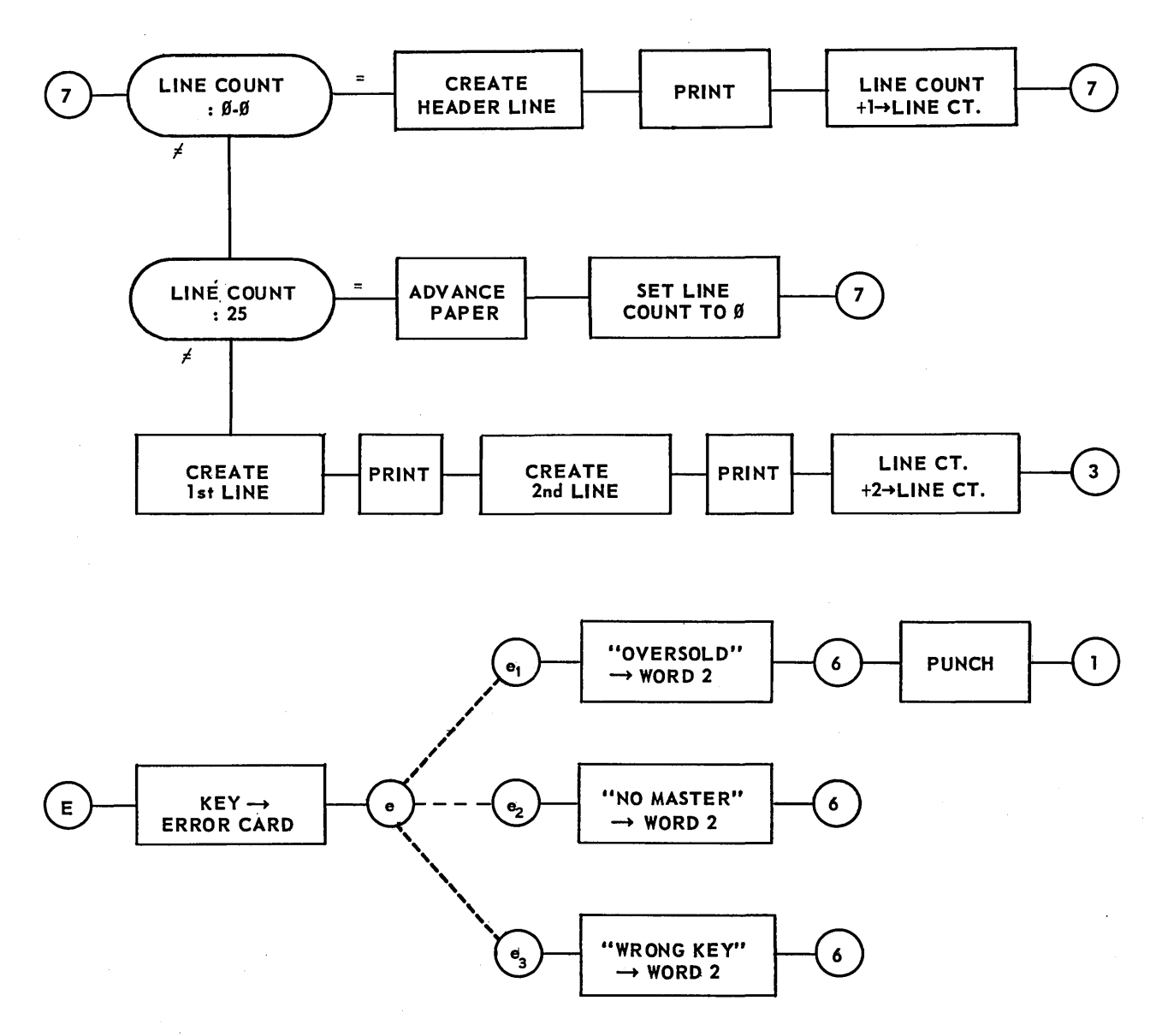

#### MEMORY ALLOCATIONS

#### The 4200 band

contains the Print Interlace and a Working Storage Area for an input card image. The Print Interlace is positioned in exact accord with the required locations. The input card image begins in 4211 (unprimed) and 4216 (primed) for word O. Each subsequent word is placed in memory location positions with addresses 20 words greater than the address of the last word. (Word 1 is in 4231 and 4236, word 2 is in 4251 and 4256, etc.)

#### The 4400 band

contains the "M" area. Word 0 is in 4421 and 4426. Each subsequent word is found memory location positions with addresses 20 words greater than the address of the last word. Word 9 is found in 4401 and 4406.

# CODING

т

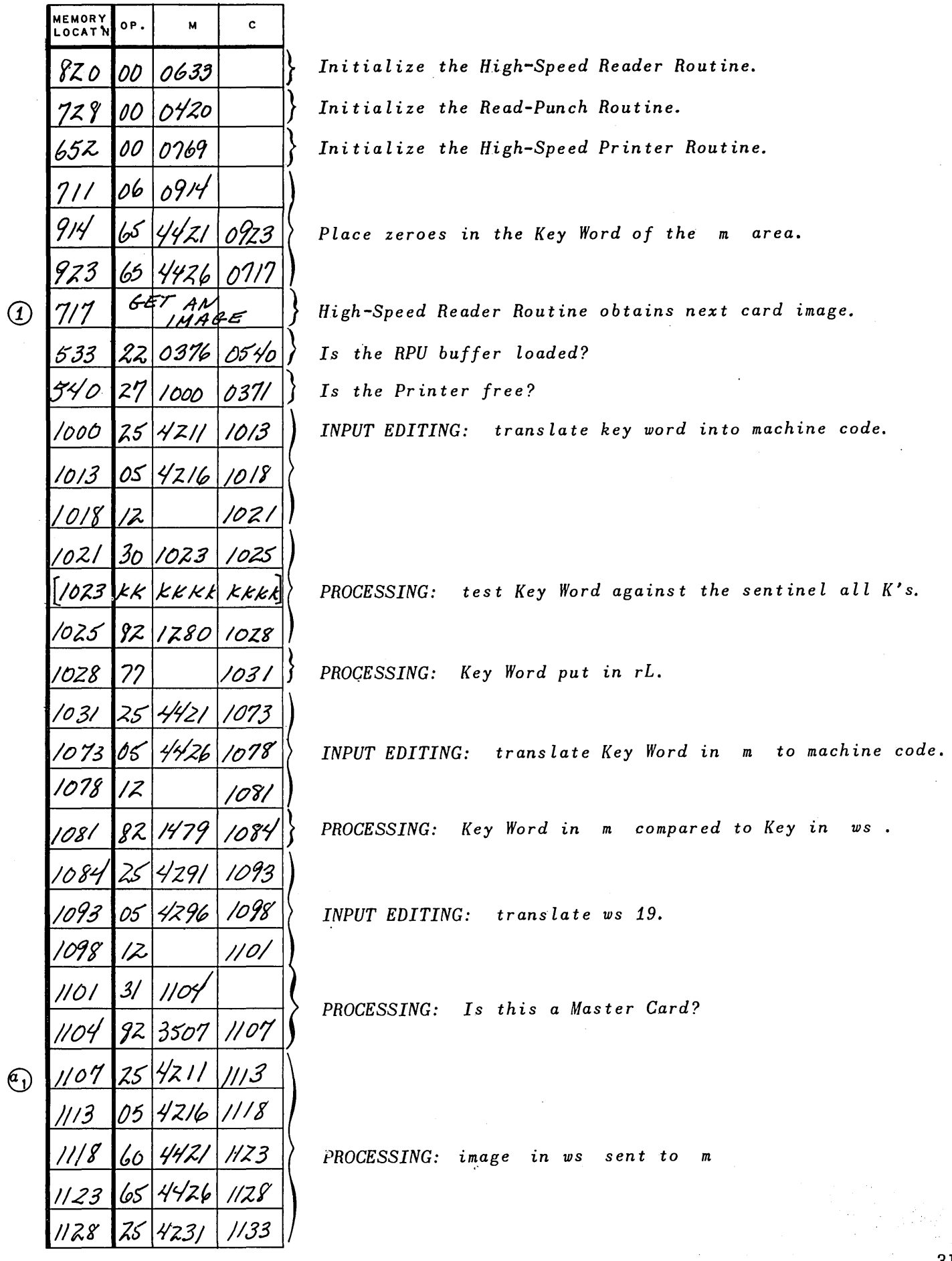

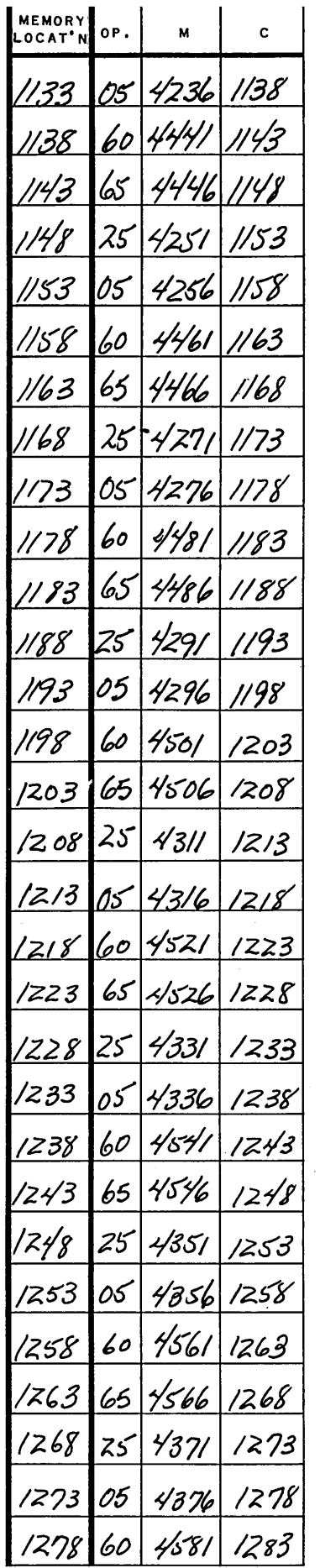

 $PROCESSING: (cont.)$ : Image in ws: sent to m.

memory<br>LOCAT'N  $\overline{\mathsf{M}}$  $\mathbf c$ OP. 65 | 4586 | 1288 1283 25 | 439 | 1293 1288 1293 4396 1298 65  $|60|$   $\sqrt{201}$ 1298  $1303$ 1303 65  $7/7$ 4406 1 1279 25  $4/73/$  $1483$ 1483  $\frac{1}{2}$ 1488 05 1491 1488  $\overline{\mathcal{Z}}$ INPUT EDITING: translate code and isolate it. 1495  $35$ 1493 '49 | 1493 77 7*700* 0000  $30^{1497}$ 1499 PROCESSING: test the value of the Code Word. 1495 00 0400 0000 1497  $Code: 004$ 82 1702 1502 1+199 1502 30 1504 1506 00 0500 0000 |504 Code: 0005  $82 | 2709 | 1509$ 1506 30 | | 5 | | | | 5 | 3 1509 00 0800 0000 |5||  $Code: 0008$  $15/3$ 82  $19/6$ |5||6 1516 30 1518 1520  $1518$  00 0900 0000 Code: 0009 1520 82 2123 1523 |523| |30 | 1525 1527  $\frac{1}{2}$ 000 0000 1525 00  $Code: 0040$ 1627 82 2530 1530 1530 30 | 1532 | 1534 1532 00 5000 0000  $Code: 0050$ 1534 82 2337 1537 1537 30 1539 1541  $Code:$ 0600 06 0000 0000

 $\circled{2}$ 

**MEMORY** M c oP. **OCAT'N** 2.944 /544 '54,  $3\mathcal{O}$ '5 Y 8  $8<sub>7</sub>$ change 70 Z reorder  $amount$ '75\_3 452.1 '76Z OOOT (78 / ' $7\delta$  / ZS '788 16 Z 8  $/630$ ZO  $\circled{3}$ PROCESSING:  $7/7$ 168 Z  $\mathbf{1}$ change  $27/2$ reorder point 4231. Z712 Z'140  $Z7/2$ oook Z 7:

 $Code:$ 0600 (cont.)

 $Code:$ 

#### **INPUT AND OUTPUT EDITING:**

Align new reorder amount with its correct position; erase old reorder amount and replace it with the new. Do this for unprimed and primed portion of the word.

INPUT AND OUTPUT EDITING:

 $. a2$ 

Align new minimum balance correctly; erase old minimum balance and replace it with the new. Do this for unprimed and primed portion of the  $word.$ 

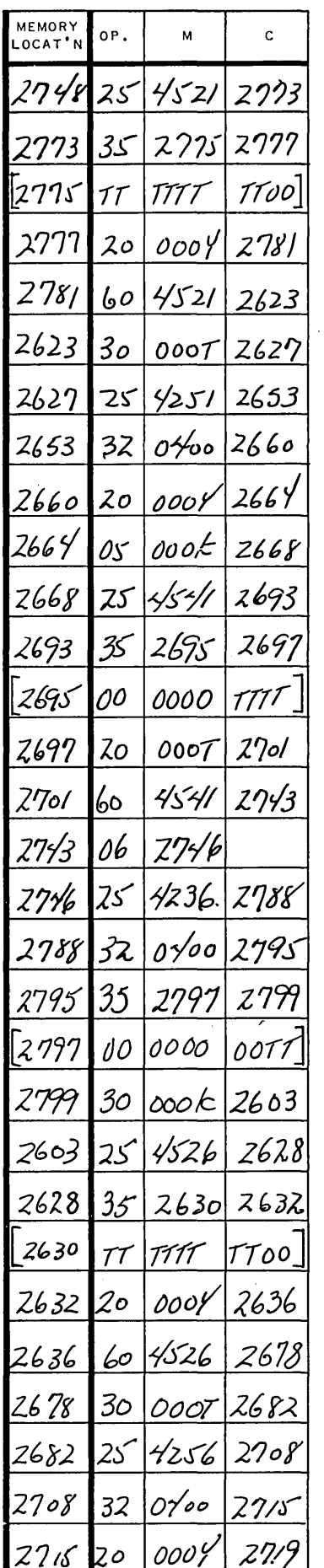

Continue editing reorder point.

 $\mathcal{L}$ 

 $\ddot{\phantom{a}}$ 

 $\bar{z}$ 

 $\frac{1}{2}$ 

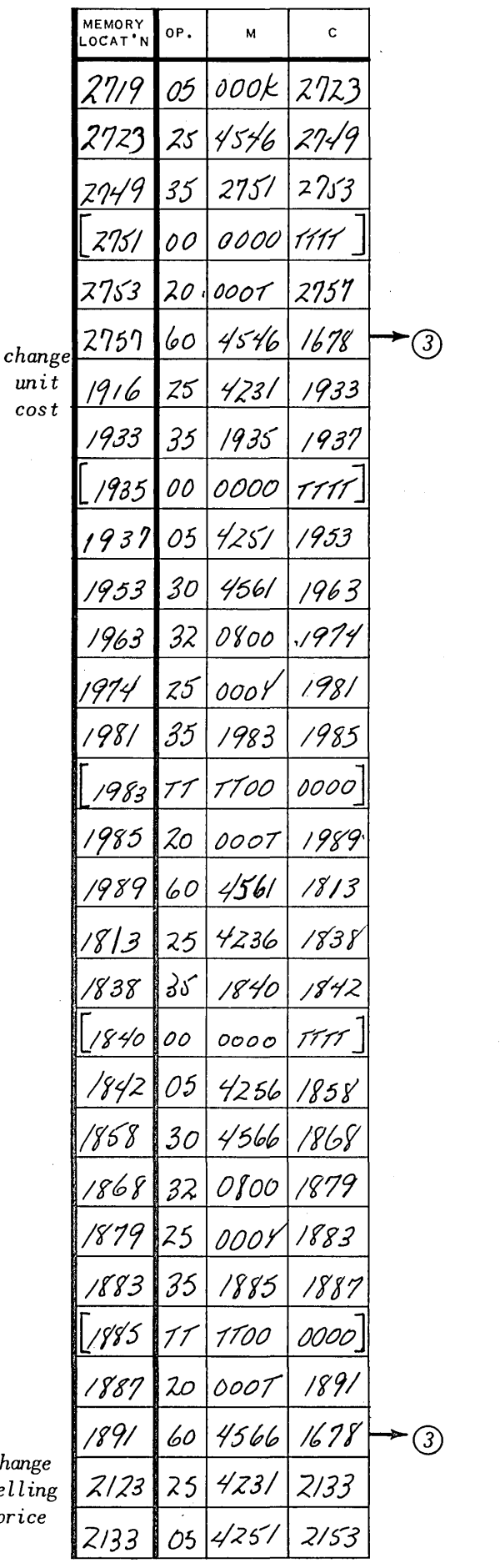

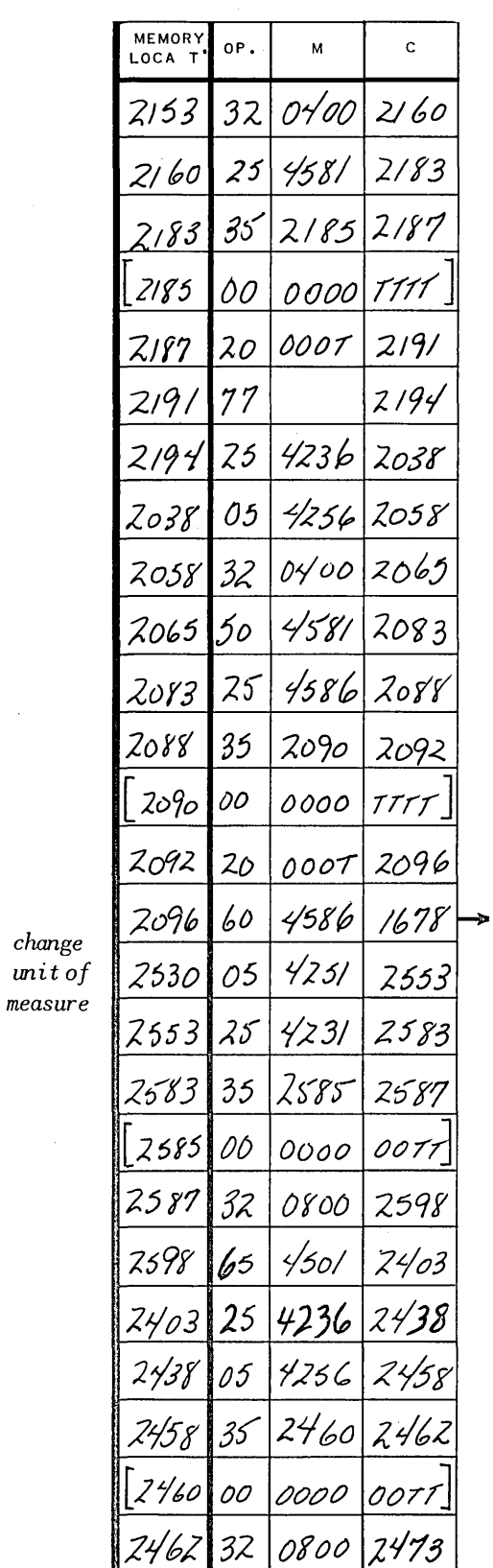

 $\bar{z}$ 

 $\sim$ 

 $\hat{\mathcal{A}}$ 

 $\mathcal{A}^{\mathcal{A}}$ 

 $\mathit{chan}_\ell$ selli  $pric$ 

36

 $\bar{z}$ 

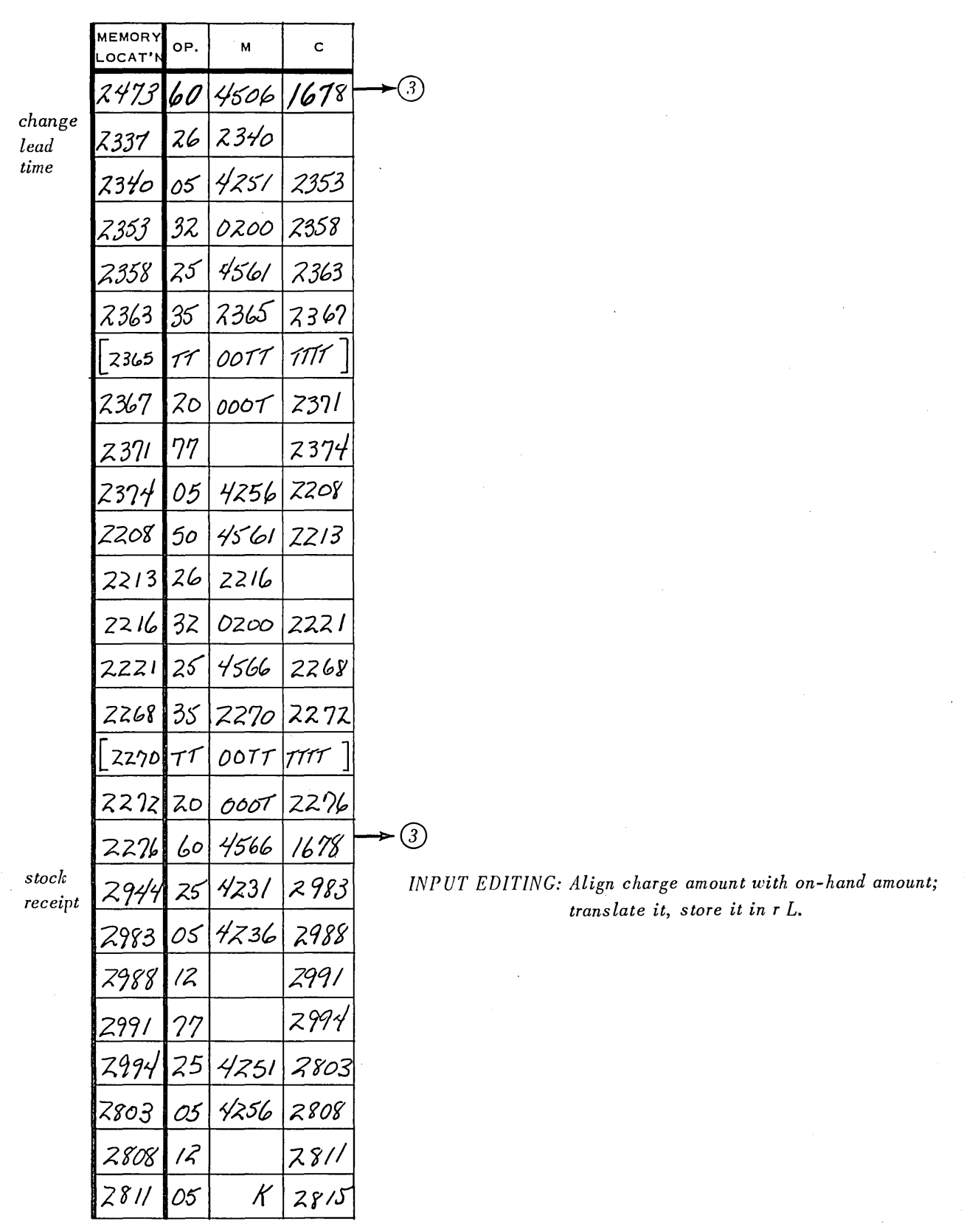

 $\mathcal{A}$ 

37

 $\mathcal{A}^{\mathcal{A}}$ 

 $\hat{\boldsymbol{\beta}}$ 

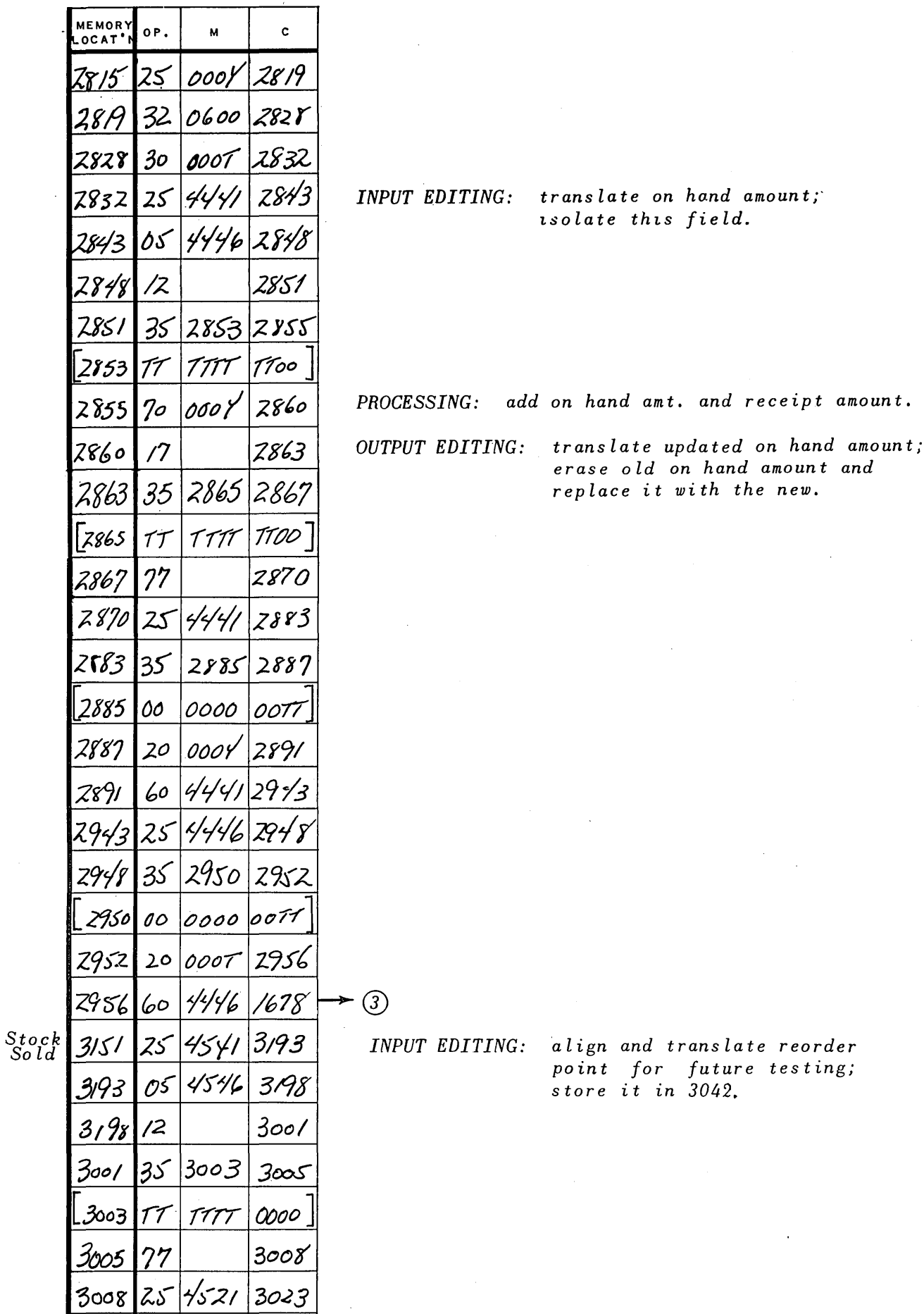

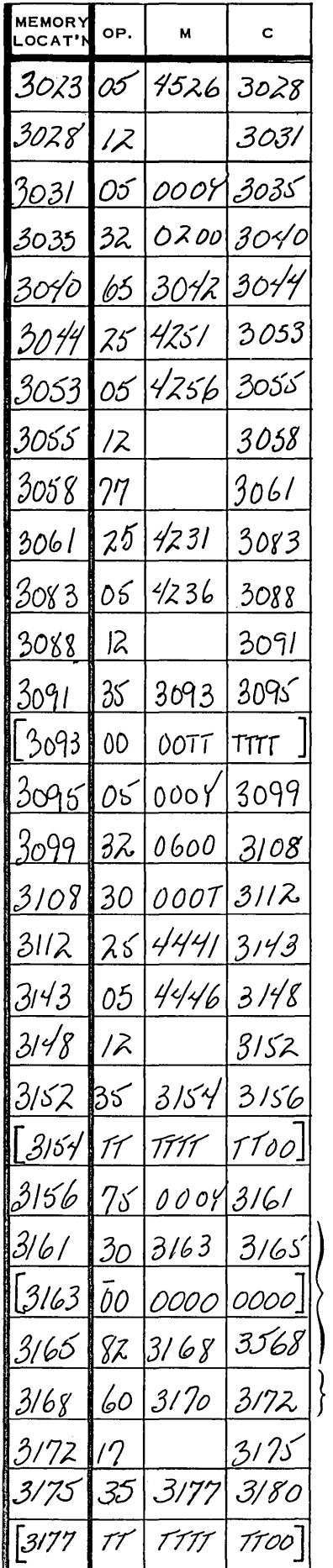

INPUT EDITING: Align and translate change amount; store it in rL.

INPUT EDITING: Translate and isolate on hand amount.

 $PROCESSING: On hand - sales amount = New On Hand (in r A)$ 

New On Hand: - 0000000000

New On Hand- $\rightarrow$ T.S. 3170

OUTPUT EDITING: Translate new on hand amount; erase old on hand amount and replace it with the new.

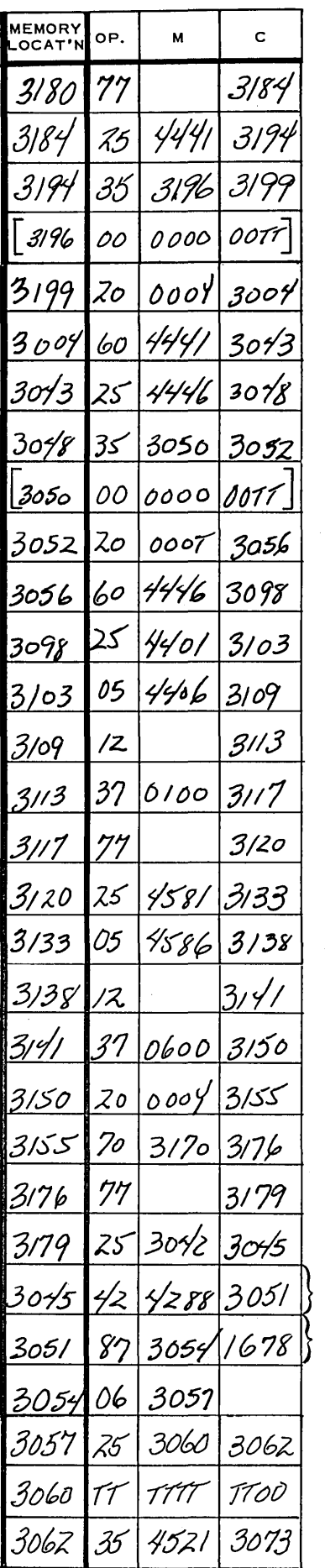

INPUT EDITING: Align and translate On Order amount.

PROCESSING: New On Hand  $+$  On Order $\longrightarrow rA$ 

H.S.R. buffer test

Test reorder point against New On Hand & On Order

OUTPUT EDITING: Erase old On Order amount; replace it with reorder amount.

и

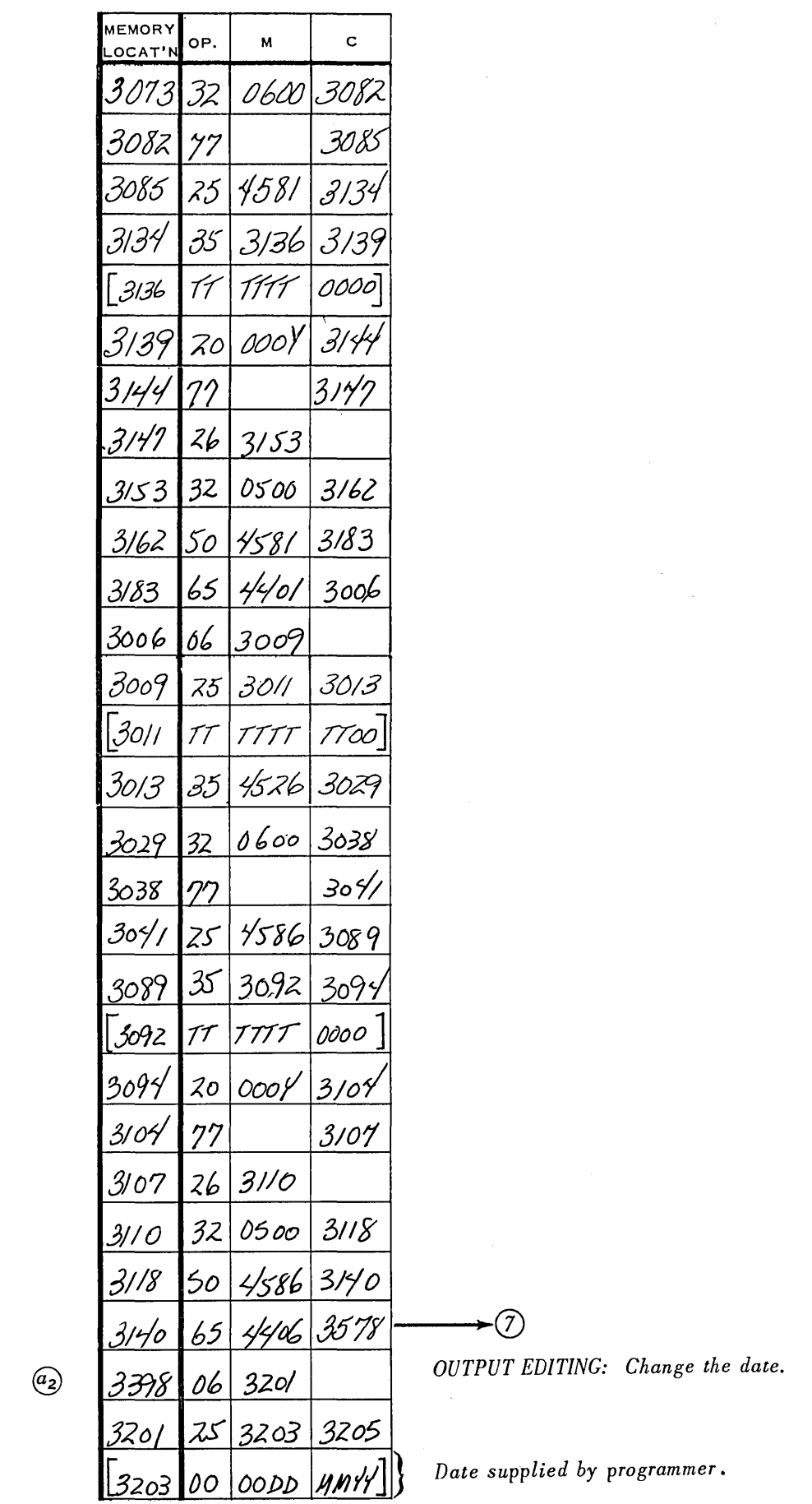

 $\sim$ 

 $\bar{z}$ 

 $\alpha$ 

 $\mathcal{S}^{\text{in}}_{\text{in}}$ 

l,

41

 $\ddot{\phantom{0}}$ 

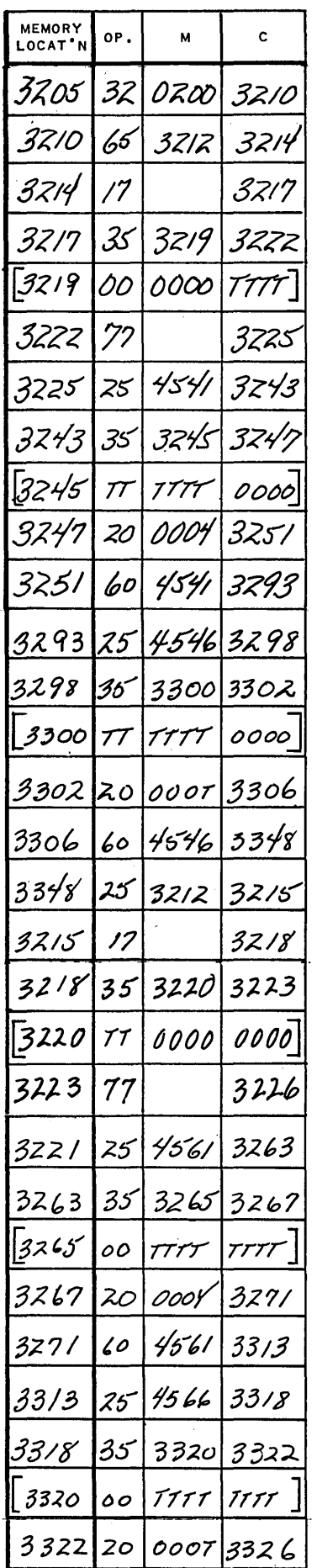

 $\frac{1}{2}$   $\frac{1}{2}$ 

 $\hat{\boldsymbol{\beta}}$ 

 $\epsilon$ 

 $\epsilon$ 

MEMORY<br>LOCAT'N  $\mathbf{c}$ OP. M Read-Punch routine punches and check. NCH .  $\overline{A}$  $\mathcal{P}_l$ reads a card. 33 T.L  $\cdot a_1$  $\gamma$ z ⊛  $\binom{a}{1}$ 110' 10'  $\circledS$ 128 Z  $\cdot c_{2}$ 'Z 84  $\cdot b_{2}$ Place 'a' exit (a, or a<sub>2</sub>) in register a as the m portion of a skip order. Execute this skip. DY 00 a oook TT T T Final Stop. T T T T Error  $S.S.$  for the H.S.R. Next instruction in r l (entrance to "e") ooor Card  $\odot$ 000Y 34 11 ⊿ - $27\Delta$ Oversold- $\rightarrow$ word 2  $34/3$  $0z$  $34/3$  $\circledcirc$  $Word_2 \rightarrow output$  $344/$ Erase Word, PUNCH Ą Read punch routine punches and check reads. 3462 57 

 $(E)$ 

**MEMORY** OP. M  $\mathsf{C}$ LOCAT'N  $\odot$  $34/10$ DOO Y  $6\Delta$  $4 - 20$ No Master $\rightarrow$ Word,  $34/2$ 341 O  $(6)$  $COZ/$  $30/$  $O$  $\mathcal{C}_3$ 00 O Y - 2 Δ65ο  $9 - \Delta O$ 24/4  $Wrong$   $Key \rightarrow Word$ , 34/8  $-(6)$  $\overline{11}$  $\cdot e_{2}$  $34/0$ ]  $(E)$ Setting entrances into e. The entrance is placed  $\cdot e_{3}$ in  $r \, l$  and at this switching point in the routine, what  $(E)$ rL determines the direction of the switch.  $\cdot e_{1}$ [3570  $(E)$  $\circled{7}$ H.S.R. buffer test. 5764] Line count-originally set to zeros. Is the line count equal to zeros? 377Z  $30<sub>o</sub>$ Is the line count equal to 25? ΫХ η  $Create$ PRINT EDITING 1st line 'Y 86 Third part of description sent to Print Interlace 5 and 5'.  $383/6$ 384 I Second part of description sent to Print Interlace 4 and 4'. 

**MEMORY** OP.  $\overline{M}$  $\mathsf{c}$ LOCAT'N  $39/3$  $39/3$ 3920 3922 TTOO 39zo  $\mathcal{T}\mathcal{T}$ TTTT ooor okoo 39.43 000 Y <u>t</u> ooo 4200 3602  $1/526$ 362.8  $30<sup>°</sup>$ TT T T ooor okoo 37/0 

Stock number field isolated and zero suppressed; sent to Print Interlace 2 and 2'.

No. sent to Print Interlace 1 and 1'.

Reorder amount isolated and zero suppressed, sent to Print Interlace 7 and 7'.

H.S.R. buffer test.

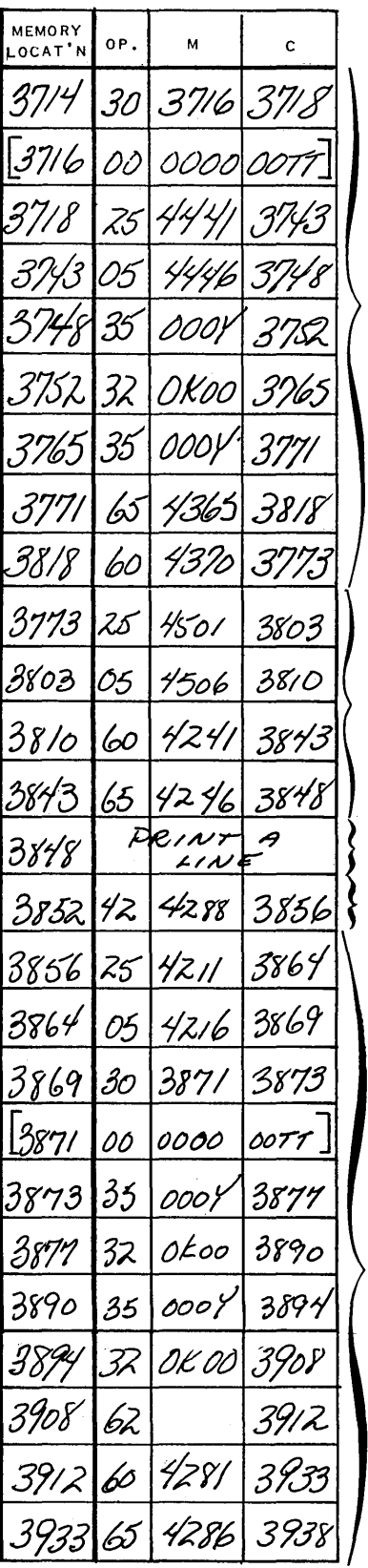

First part of description sent to Print Interlace  $3$  and  $3$ .

 $\mathcal{A}^{\pm}$ 

 $\mathcal{A}^{\mathrm{c}}$  .

Unit of measure sent to Print Interlace 8 and 8'.

High Speed Printer routine prints, advances paper, clears interlace.

 $H.S.R.$  buffer test.

 $\sim 10^{-1}$ 

Plant number isolated and sent to Print Interlace 2 and 2'.

 $\epsilon$  .

 $\sim 10^{-1}$ 

 $\it create$ 

 $2nd$ 

 $line$ 

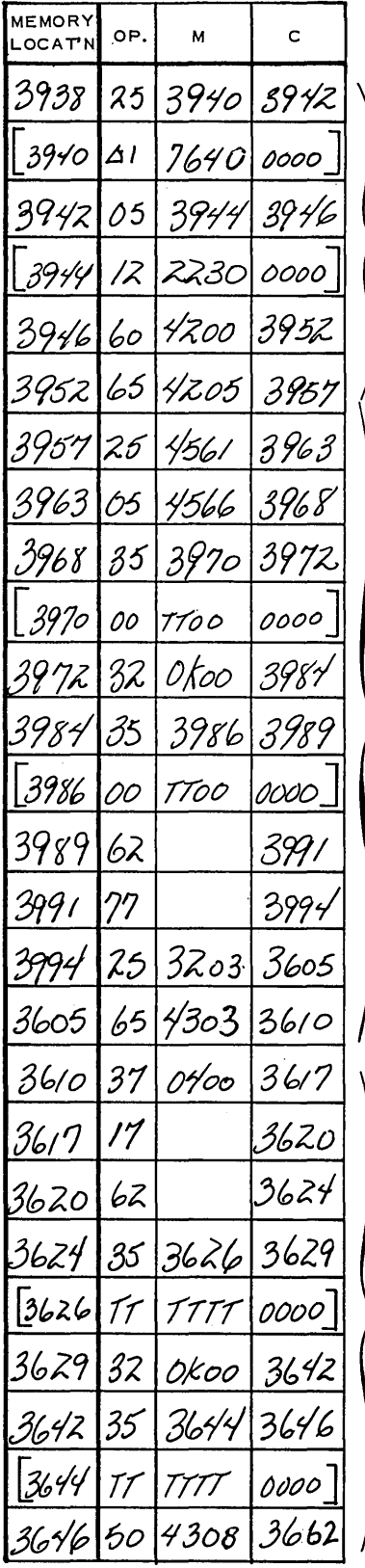

Plant sent to Print Interlace 1 and 1'.

Lead time isolated and zero suppressed; sent to Print<br>Interlace 7 and 7'.

> Date translated, zero suppressed and sent to Print<br>Interlace 5 and 5'.

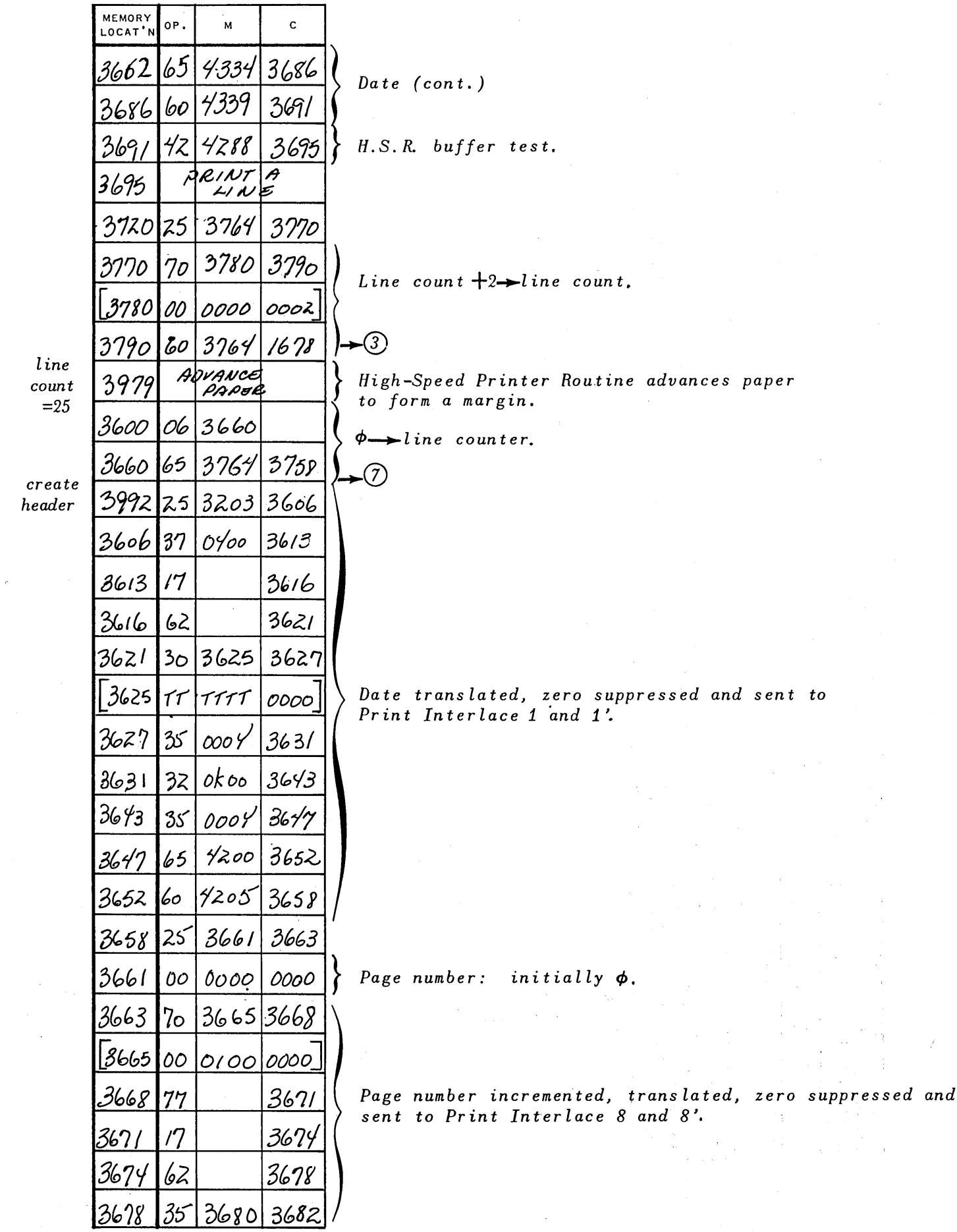

 $\sim 10^6$ 

 $\tilde{\epsilon}$ 

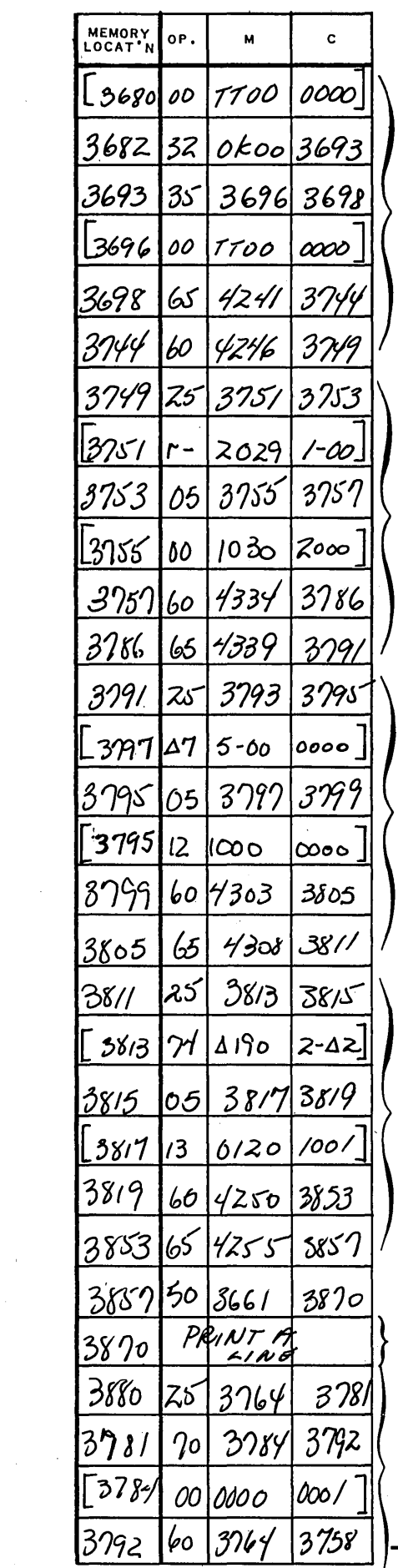

 $\sim$ 

 $\mathcal{A}$ 

Page number (cont.)

 $\sim 10^{-11}$ 

Second Part of Title sent to Print Interlace  $5$  and  $5'$ 

Page sent to Print Interlace 7 and 7'

First Part of title sent to Print Interlace 4 and 4'

H.S.P. routine prints, clears interlace, advances paper.

Line count  $+1 \rightarrow$ line count

 $\sim 10^{-1}$ 

 $\sim$ 

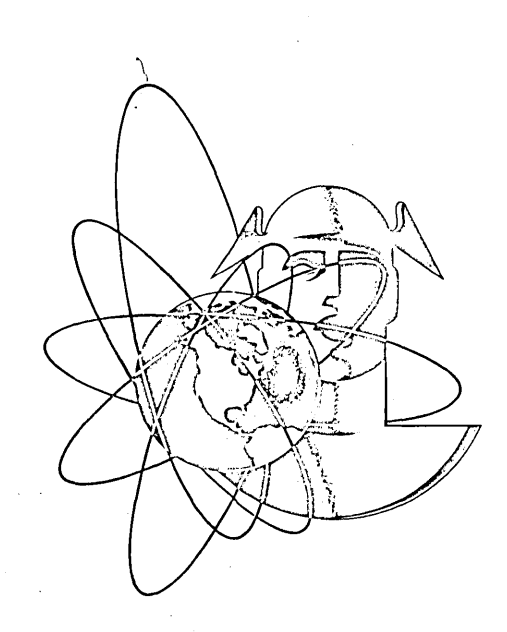

# UNIVAC<sup>®</sup> The FIRST Name in Electronic Computing Systems

 $\mathcal{A}^{\mathcal{A}}$ 

 $\epsilon$  or  $\omega_{\rm{H}}$  ,  $\omega_{\rm{H}}$  ,  $\omega_{\rm{H}}$